**SUZIANNY MARIA BEZERRA CABRAL DA SILVA** 

**ANÁLISE QUANTITATIVA DA CARGA VIRAL DO VÍRUS DA MIONECROSE INFECCIOSA (IMNV) EM DIFERENTES TECIDOS DO CAMARÃO MARINHO Litopenaeus vannamei NATURALMENTE INFECTADO** 

> **Recife, PE Fevereiro, 2010**

## **UNIVERSIDADE FEDERAL RURAL DE PERNAMBUCO DEPARTAMENTO DE PESCA E AQUICULTURA PROGRAMA DE PÓS-GRADUAÇÃO EM RECURSOS PESQUEIROS E AQUICULTURA**

# **SUZIANNY MARIA BEZERRA CABRAL DA SILVA**

## **ANÁLISE QUANTITATIVA DA CARGA VIRAL DO VÍRUS DA MIONECROSE INFECCIOSA (IMNV) EM DIFERENTES TECIDOS DO CAMARÃO MARINHO Litopenaeus vannamei NATURALMENTE INFECTADO**

Dissertação apresentada ao Programa de Pós-Graduação em Recursos Pesqueiros e Aqüicultura da Universidade Federal Rural de Pernambuco, para obtenção título de Mestre em Recursos Pesqueiros e Aqüicultura.

Área de concentração: Aqüicultura.

Orientador: Dra. Maria Raquel Moura Coimbra.

**Recife, PE Fevereiro, 2010** 

# Ficha catalográfica

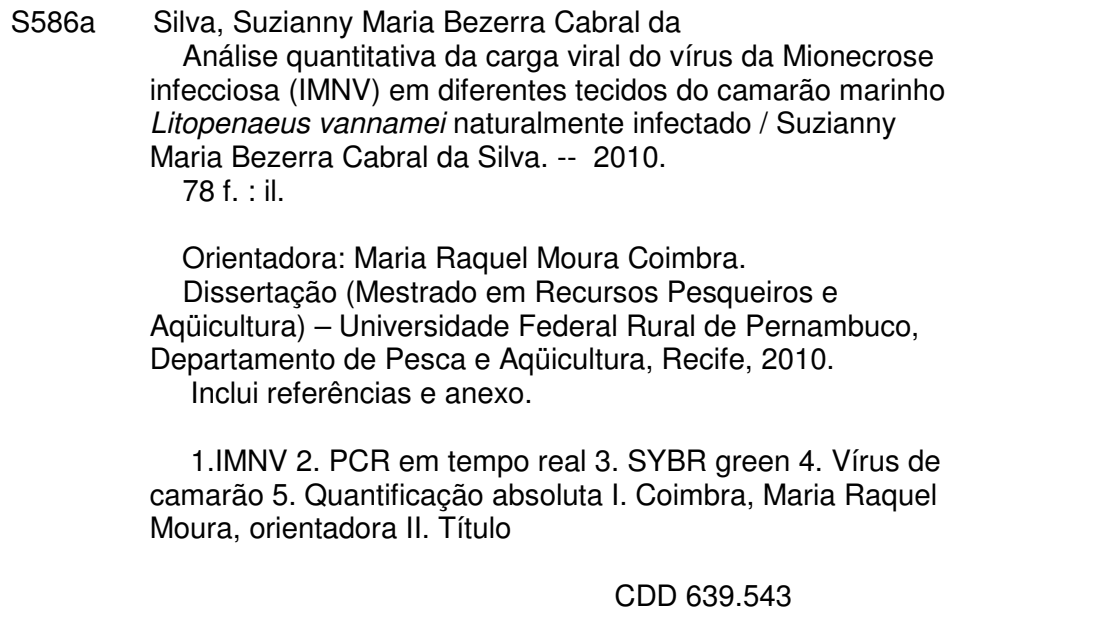

## **Universidade Federal Rural de Pernambuco Programa de Pós-Graduação em Recursos Pesqueiros e Aqüicultura**

# **ANÁLISE QUANTITATIVA DA CARGA VIRAL DO VÍRUS DA MIONECROSE INFECCIOSA (IMNV) EM DIFERENTES TECIDOS DO CAMARÃO MARINHO Litopenaeus vannamei NATURALMENTE INFECTADO**

SUZIANNY MARIA BEZERRA CABRAL DA SILVA

Esta dissertação foi julgada para a obtenção do título de **Mestre em Recursos Pesqueiros e Aqüicultura** e aprovada em \_\_\_/\_\_\_/\_\_\_\_\_\_ de fevereiro de 2010 pelo Programa de Pós-Graduação em Recursos Pesqueiros e Aqüicultura, em sua forma final.

> Prof. Dr. Paulo de Paula Mendes Coordenador do Programa

\_\_\_\_\_\_\_\_\_\_\_\_\_\_\_\_\_\_\_\_\_\_\_\_\_\_\_\_\_\_\_\_\_\_\_\_\_\_\_\_\_\_\_

BANCA EXAMINADORA

 $\mathcal{L}_\text{max}$  and  $\mathcal{L}_\text{max}$  and  $\mathcal{L}_\text{max}$  and  $\mathcal{L}_\text{max}$ 

Profa. Dra. Maria Raquel Moura Coimbra – Orientador

Universidade Federal Rural de Pernambuco

\_\_\_\_\_\_\_\_\_\_\_\_\_\_\_\_\_\_\_\_\_\_\_\_\_\_\_\_\_\_\_\_\_\_\_\_\_\_\_\_

Prof. Dr. Paulo Roberto Eleutério de Souza - Membro externo

Universidade Federal Rural de Pernambuco

\_\_\_\_\_\_\_\_\_\_\_\_\_\_\_\_\_\_\_\_\_\_\_\_\_\_\_\_\_\_\_\_\_\_\_\_\_\_\_\_

Profa. Dra. Rita de Cássia Carvalho Maia - Membro externo

Universidade Federal Rural de Pernambuco

 $\mathcal{L}_\text{max}$  and  $\mathcal{L}_\text{max}$  and  $\mathcal{L}_\text{max}$  and  $\mathcal{L}_\text{max}$ 

Prof. Dr. Alfredo Olivera Gálvez - Membro interno Universidade Federal Rural de Pernambuco

Prof. Dr. Eudes de Souza Correia - Suplente

\_\_\_\_\_\_\_\_\_\_\_\_\_\_\_\_\_\_\_\_\_\_\_\_\_\_\_\_\_\_\_\_\_\_\_\_\_\_\_\_

Universidade Federal Rural de Pernambuco

A Deus por tudo.

A meus pais, Ernande e Lourdes, pela formação ética e amor.

A minha irmã Fabianny, pelo carinho.

## **AGRADECIMENTOS**

## A Deus.

Aos meus pais e irmã pelo amor e ajuda neste trabalho.

 Ao Conselho Nacional de Desenvolvimento Científico e Tecnológico (CNPq) pela bolsa concedida durante a minha pós-graduação.

A Professora Drª. Maria Raquel Moura Coimbra pela orientação e amizade.

Ao Professor Marcos Morais e a MSc. Carolina Elsztein pela colaboração e aprendizado necessários para a elaboração deste trabalho.

 A equipe e amigos do Laboratório de Genética Aplicada pela amizade e ajuda durante o desenvolvimento deste estudo.

 Aos professores e funcionários do Departamento de Pesca e Aqüicultura da UFRPE.

 Aos amigos de sempre e aos que conheci durante a realização da pósgraduação.

# **SUMÁRIO**

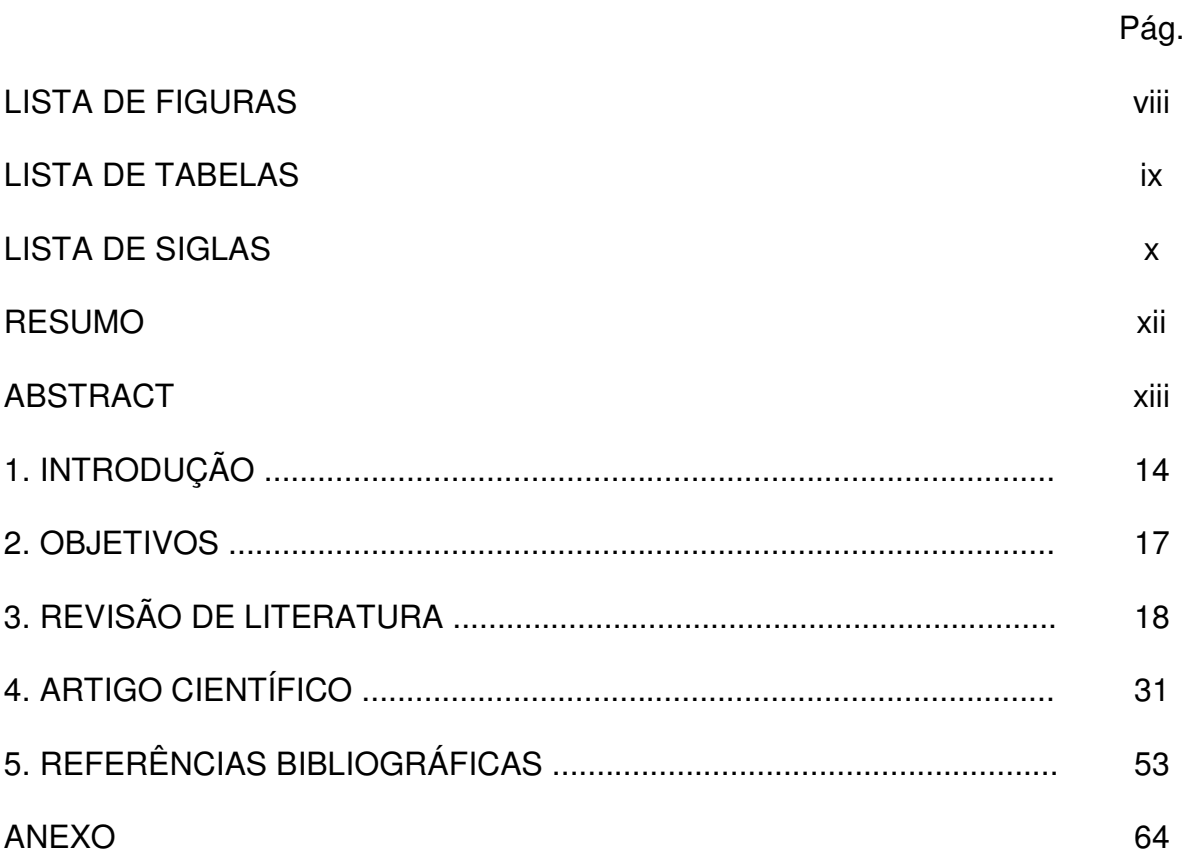

## **LISTA DE FIGURAS**

Figura 1. Perda de transparência da cauda, de translúcido (camarão superior) 24 para leitoso (camarão inferior) (A); Presença de opacidade do músculo em direção ao leque caudal (B); Músculos e apêndices afetados com coloração avermelhada (fase crônica) (C).

Figura 2. Modelo de uma amplificação em PCR em tempo real: Ct - Ciclo 26 Threshold; Baseline ou linha basal - fluorescência basal (background) e Threshold – Limiar.

Figura 3. Modelo de amplificação de PCR em tempo real usando o corante Sybr 30 Green.

Figura 4. Modelo de amplificação de PCR em tempo real usando Taqman. 30

## **Artigo científico**

Figura 1. Gel de agarose a 2% corado com Brometo de Etídio. Amostras de 41 camarões 1 a 15 são positivas para o IMNV; C+, controle positivo; C-, corresponde ao controle negativo (água ultra-pura) e M, marcador de peso molecular de 100pb (Invitrogen, USA).

Figura 2. Relação linear entre os valores de Ct e as diluições do DNA plasmidial 42 de IMNV.

Figura 3. Amplificações das diluições do DNA plasmidial (10 $^8$  a 10 $^2$ ) por PCR 43 convencional, sendo M, marcador de peso molecular de 100pb (Invitrogen, USA).

Figura 4. Curva de amplificação (A) e sua correspondente curva de dissociação 44(B) para IMNV e o controle negativo contendo o vírus da Taura.

## **LISTA DE TABELAS**

# **Artigo científico**

Tabela 1. Primers usados na PCR em tempo para detecção de IMNV e β-actina. 40

Tabela 2. Carga viral média para os diferentes tecidos coletado. 45

Tabela 3. Comparação dos valores médios de carga viral obtidos para os 46diferentes tecidos usando o teste-t (P≤0,05).

#### **LISTA DE SIGLAS**

IMNV – vírus da Mionecrose infecciosa (Infectious myonecrosis virus);

ORF – Região de Leitura Aberta (Open Reading Frame);

RdRp – enzima RNA-polimerase RNA-dependente (RNA-dependent RNA polymerase);

OIE - Organização Mundial de Saúde Animal (World Organisation for Animal Health);

RT-PCR - Transcriptase Reversa acoplada à reação em cadeia da polimerase (Reverse Transcriptase - Polymerase Chain Reaction);

PCR - Reação em cadeia da polimerase (Polymerase Chain Reaction);

WSSV – vírus da Mancha Branca (White Spot Syndrome Virus);

TSV – vírus da Taura (Taura Syndrome Virus);

YHV – vírus da Cabeça Amarela (Yellow Head Virus);

IHHNV - vírus da Necrose hipodermal e hematopoiética infecciosa (Infectious hypodermal and haematopoietic necrosis virus);

EMPARN - Empresa Brasileira de Pesquisa Agropecuária do Rio Grande do Norte S/A;

SSA - Aliança Sulista de Pescadores de Camarão dos Estados Unidos (Southern Shrimp Alliance);

SPF - Indivíduos livres de patógeno específico (Specific Pathogen Free);

dsRNA - RNA de dupla fita (Double-stranded RNA);

Ct ou Cp - Ciclo Threshold (Ct) ou Crossing Point (Cp);

Tm - temperatura de dissociação (Melting Temperature);

mRNA – RNA mensageiro (Messenger RNA);

DEPC – Dietilpirocarbonato;

cDNA – DNA complementar (Complementary DNA);

pb - pares por base;

nt - nucleotídeos;

#### **RESUMO**

O camarão marinho (Litopenaeus vannamei) é a mais importante espécie de camarão em volume na aqüicultura mundial. Entretanto, nas últimas décadas, surtos de diversas doenças especialmente as de etiologia viral foram responsáveis por perdas econômicas significativas, ameaçando a sustentabilidade da carcinicultura mundial. Em 2004, a carcinicultura brasileira foi seriamente afetada por uma nova doença, causada pelo vírus da Mionecrose infecciosa (IMNV). Assim, o controle de doenças baseado em métodos de detecção rápida e sensível de patógenos tornouse uma prioridade em nível mundial. No presente estudo, um método específico de quantificação para IMNV foi desenvolvido usando PCR em tempo real com o corante SYBR Green e a carga viral dos principais tecidos-alvo usados para o diagnóstico de IMNV foi determinada. Um plasmídeo recombinante contendo uma seqüência do vírus foi construído e uma relação linear de 0,992 foi obtida entre a quantidade de DNA plasmidial e os valores de Ct para uma faixa de 10 $^8$  a 10 $^2$  cópias de IMNV. A carga viral detectada nos tecidos mostrou que há diferença entre eles e os maiores valores estiveram presentes na hemolinfa e músculo, seguida de pleópodo e brânquia.

**Palavras-chave:** IMNV; PCR em tempo real; SYBR Green; vírus de camarão; quantificação absoluta.

#### **ABSTRACT**

The Pacific white shrimp Litopenaeus vannamei is the most important shrimp species in volume in world aquaculture. However, in recent decades, outbreaks of several diseases, especially viral diseases, were responsible for significant economic losses, threatening the sustainability of shrimp farming worldwide. In 2004, Brazilian shrimp farming was seriously affected by a new disease, caused by the Infectious myonecrosis virus (IMNV). Thus, disease control based on rapid and sensitive pathogen detection methods has become a priority worldwide. In this study, specific quantification method for IMNV was developed using real-time PCR with SYBR Green dye and viral load of the principal target tissues was quantified. A recombinant plasmid that contains the target IMNV sequence was constructed and a linear relationship between plasmid DNA and Ct values ( $R^2 = 0.992$ ) was obtained for a range from  $10^8$  to  $10^2$  copies of IMNV. Viral load of IMNV was different for various tissues, being higher in haemolymph and muscle, followed by pleopods and gill.

**Keywords:** IMNV; Real-time PCR; SYBR Green; Shrimp virus; Absolute quantification.

#### **1. INTRODUÇÃO**

Com uma produção mundial de 66,7 milhões de toneladas em 2006, a aqüicultura tem contribuído para o rápido crescimento da oferta mundial de crustáceos nas últimas décadas, representado mais de 70% dos camarões peneídeos produzidos no mundo (FAO, 2008).

Dentre as espécies mais cultivadas no mercado internacional, destacam-se o camarão branco do Pacífico ou camarão cinza, Litopenaeus vannamei e o camarão tigre asiático, Penaeus monodon, com 90% do volume ofertado (FAO, 2007). Entretanto, apesar deste nível de produção, as doenças virais foram o principal fator limitante da carcinicultura mundial (LIGHTNER, 2005), sendo responsável por perdas que totalizam centenas de milhões de dólares (GROSS et al., 2001).

Para muitas espécies aquáticas, a transição do ambiente selvagem para o cativeiro, é acompanhada por várias mudanças comumente vinculadas a incidências de condições patológicas, tais como aumento da densidade de estocagem, freqüente degradação dos ambientes de cultivo, mistura de populações com diferentes origens genéticas e manipulação, aumentando a probabilidade de surtos de graves doenças (CHEVASSUS e DORSON, 1990; PINHEIRO et al., 2007).

No Brasil, o cultivo do camarão marinho Litopenaeus vannamei registrou crescimentos elevados e consistentes de produção até 2003, quando o país atingiu a posição de líder do hemisfério ocidental com uma produção de 90.190t e líder mundial em produtividade, com 6.084kg/ha/ano, numa área de produção de 14.844 ha, sendo a região Nordeste responsável por 93.1% da produção (ROCHA, 2005).

Em 2004, o surto da Mionecrose infecciosa, causada pelo vírus da Mionecrose infecciosa (Infectious myonecrosis virus – IMNV), foi apontado como uma das principais causas da diminuição da produção nacional do camarão marinho

Litopenaeus vannamei (MADRID, 2005). Caracterizada por extensa necrose do músculo esquelético, principalmente no abdômen e cauda, esta doença apresentou mortalidades acumuladas ao longo de todo o ciclo de cultivo de até 70% e prejuízos econômicos estimados em US\$ 20 milhões de dólares em 2003 (NUNES et al., 2004).

O IMNV é um vírus de RNA de dupla fita (dsRNA) com um genoma de 7560 pb, formado por duas regiões de leitura aberta (ORF1 e ORF2) em diferentes regiões do genoma. Análises filogenéticas baseadas na região da RNA-polimerase RNAdependente (RdRp) do IMNV revelou que este vírus é membro da família Totiviridae (NIBERT, 2007).

Desde o primeiro surto em 2002, a distribuição geográfica da Mionecrose infecciosa tem se expandido através de outros estados do Nordeste brasileiro (ANDRADE et al., 2007). Além disso, surtos de IMNV também foram registrados em fazendas de engorda no sudeste asiático, incluindo Java e Sumatra, na Indonésia (SENAPIN et al., 2007).

Crustáceos, como outros invertebrados, não possuem imunidade adaptativa, isto é, não produzem anticorpos específicos (WU et al., 2002) e a resistência a doenças baseia-se no sistema inato de defesa (LUO et al., 2003). Nestes organismos, as moléculas de efeito imune são encontradas na hemolinfa, em hemócitos e em certos tecidos como brânquias (GROSS et al., 2001). No caso de infecção por IMNV em L. vannamei, as principais lesões estão concentradas nos músculos estriados, podendo se estender às brânquias e aos órgãos linfóides (LIGHTNER et al., 2004a).

Como a inexistência de memória imunológica inviabiliza a utilização de vacinas, as respostas ao problema da disseminação de doenças em sistemas de carcinicultura passam pelo desenvolvimento de ferramentas rápidas para diagnosticar e controlar patógenos, bem como a construção de linhagens resistentes e a implantação de programas nacionais de biosseguridade.

Neste sentido, a Organização Mundial de Saúde Animal (OIE) orienta o diagnóstico molecular do IMNV em suas fases aguda ou crônica, através de técnicas moleculares, tais como Transcriptase Reversa acoplada à reação em cadeia da polimerase (Reverse Transcriptase-Polymerase Chain Reaction – RT-PCR) (POULOS e LIGHTNER, 2006; SENAPIN et al., 2007), hibridação in situ (TANG et al., 2005) e PCR em tempo real usando a sonda Taqman (Real Time Polymerase Chain Reaction) (ANDRADE et al., 2007) usando como material de partida tecidos de músculos estriados, hemolinfa ou pleópodos, no caso de coletas não-letais (OIE, 2009).

Entretanto, apesar destas recomendações, até o presente momento só existem estudos determinando a carga viral média presente em animais desafiados experimentalmente para IMNV usando a sonda Taqman (ANDRADE et al., 2007). A quantificação da carga viral de IMNV durante a fase crônica nos tecidos comumente coletados para diagnóstico viral ou naqueles envolvidos na resposta imune em crustáceos, ainda não foi realizada.

A PCR em tempo real é uma técnica de quantificação absoluta ou relativa de expressão gênica. Basicamente a amplificação do gene-alvo é monitorada pela fluorescência do SYBR Green ou da sonda Taqman (SWILLENS et al., 2008).

Embora a sonda Taqman e o corante SYBR Green apresentem faixa dinâmica e sensibilidade comparáveis, maiores precisão e correlação com os dados de quantificação foram obtidos ao se usar o SYBR Green para o gene da β-globina humana (SCHMITTGEN et al., 2000). Além disso, o emprego da sonda Taqman requer o uso de sonda marcada para cada gene a ser analisado, resultando em um alto custo de análise (SCHMITTGEN et al., 2000). Assim, este trabalho propõe a implantação de técnica molecular menos onerosa, mas igualmente precisa para a determinação da carga viral nos principais tecidos-alvo de infecção por IMNV em camarões naturalmente infectados.

## **2. OBJETIVOS**

## **2.1 Objetivo Geral:**

Determinar a carga viral média de IMNV em diferentes tecidos do camarão marinho Litopenaeus vannamei naturalmente infectado durante o estágio crônico através de PCR em tempo real usando o corante SYBR Green.

## **2.2 Objetivos Específicos:**

- Produzir um plasmídeo recombinante da ORF1 do IMNV;
- Construir uma curva-padrão da PCR em tempo real, baseada em plasmídeo recombinante;
- Desenvolver uma metodologia de PCR quantitativa em tempo real para a determinação da carga viral sem o emprego de sonda dirigida;
- Quantificar o número de cópias virais via amplificações de PCR em tempo real, de diferentes tecidos em camarões naturalmente infectados;

# **3. REVISÃO DA LITERATURA**

#### **3.1 Carcinicultura marinha mundial**

A carcinicultura apresentou um rápido crescimento durante a década de 1980 devido a avanços na reprodução do camarão e a tecnologias de incubação (LOTZ, 1997). A produção de crustáceos foi a atividade que mais cresceu na aqüicultura mundial nos últimos anos, atingindo 4,5 milhões de toneladas e US\$ 17,95 bilhões de dólares em 2006, representando 42% da produção mundial (FAO, 2008).

O continente asiático e a região do Pacífico foram responsáveis pela maior parte da produção mundial do camarão cultivado, com 88% do total de camarões peneídeos em 2006, tendo China, Tailândia, Vietnã, Indonésia e Índia como os principais países produtores, correspondendo a 81% (FAO, 2008). As principais espécies cultivadas no mercado internacional foram o camarão branco do Pacífico ou camarão cinza, Litopenaeus vannamei e o camarão tigre asiático, Penaeus monodon com cerca de 90% do volume ofertado. Já o continente americano produziu em 2005 um volume que constituiu 13% da produção mundial, com o Brasil, Equador e México como principais produtores (FAO, 2007).

O camarão cultivado responde por 17% do valor total dos produtos pesqueiros internacionalmente negociados em 2006 (FAO, 2008). Apesar dos crescentes volumes de exportação, sua participação no mercado vem diminuindo, com preços médios mostrando uma tendência descendente (FAO, 2008). Os principais países exportadores, em valor, são Tailândia, China e Vietnã. Em 2007, os maiores mercados foram os Estados Unidos, como principal importador de camarão, o Japão e a Europa (FAO, 2008). O comércio intra-regional, especialmente para o Brasil e Colômbia, apesar de ser baixo em volume e valor, continua aumentando (FAO, 2006).

Por se tratar de um produto de alto valor é consumido principalmente pelas economias ricas, mas sua disponibilidade per capita passou de 0,4 a 1,6 kg entre 1961 e 2005, como conseqüência de uma maior oferta proveniente da aqüicultura e da diminuição do preço (FAO, 2008). Apesar deste nível de produção, carcinicultores têm sofrido nas últimas décadas perdas econômicas significativas decorrentes de problemas ambientais associados às práticas tradicionais de cultivo e às doenças virais (MOSS, 2002).

Dentre as doenças virais que assolam a carcinicultura mundial, os vírus da Mancha Branca (White Spot Syndrome Virus – WSSV), da Cabeça Amarela (Yellow Head Virus – YHV), e da Taura (Taura Syndrome Virus – TSV) têm sido considerado os de maior gravidade por exibirem mortalidades acumulativas de 100% após poucos dias de infecção (LIU et al., 2009). Na América Latina, além destes, o vírus da Necrose hipodermal e hematopoiética infecciosa (Infectious hypodermal and haematopoietic necrosis virus - IHHNV) tem provocado mortalidades massivas em sistemas de produção intensiva de camarões Penaeus stylirostris (LOTZ et al., 1997). Os custos destas pandemias a carcinicultura mundial têm sido estimados em bilhões de dólares (Lightner, 2005).

### **3.2 Carcinicultura marinha brasileira**

No Brasil, iniciaram-se as pesquisas com camarão na década de 70, lideradas pelo Projeto Camarão da Empresa Brasileira de Pesquisa Agropecuária do Rio Grande do Norte S/A – EMPARN (BRASIL, 2001). Tal projeto visava o cultivo da

espécie asiática Marsupenaeus japonicus como atividade à extração de sal no Rio Grande do Norte. Em 1984, um prolongado período de chuvas ocasionou grandes variações de salinidade, resultando em grandes mortalidades e maturação lenta desta espécie, tornando evidente a inviabilidade do cultivo em ambiente tropical (BRASIL, 2001).

Até meados da década de 80, várias espécies de camarões nativas como Farfantepenaeus subtilis, F. brasiliensis, F. paulensis e Litopenaeus schmitti foram avaliadas como opção de cultivo, mas diversos fatores, como à falta de rações balanceadas, de tecnologia e de uma indústria de insumos básicos consolidada, tornaram estas espécies inviáveis comercialmente (MADRID, 1999).

A carcinicultura brasileira só se consolidou quando o camarão branco do Pacífico, Litopenaeus vannamei, foi introduzido no país em meados da década de 80 (BRASIL, 2001). Com o domínio técnico de sua reprodução e larvicultura, iniciaramse a distribuição comercial de pós-larvas. As fazendas em operação ou semiparalisadas adotaram o cultivo do novo camarão, obtendo índices de produtividade e rentabilidade superiores aos das espécies nativas. As validações tecnológicas foram intensificadas no processo de adaptação do L. vannamei e a partir de 1996 ficou demonstrada a viabilidade comercial de sua produção no País (BRASIL, 2001).

No período de 1996 a 2002, a área de viveiros expandiu-se de 3.200 ha para 11 mil ha, a produção passou de 2.880 toneladas para mais de 60 mil toneladas e a produtividade, de 900 kg/ha/ano para 5.458 kg/ha/ano (ORMOND ET AL., 2004). Tal crescimento fez com que o Brasil alcançasse em 2003, a posição de líder do

hemisfério ocidental, com 90.190t e de líder mundial em produtividade, com 6.084kg/ha/ano, numa área de produção de 14.844 ha (ROCHA, 2005).

Em 2004, a carcinicultura brasileira registrou um declínio de 15,84% na produção e de 24,8% na produtividade, culminado com queda nas exportações de US\$ 28 milhões de dólares (MADRID, 2005). A razão para tal redução foi apontada por uma série de fatores, dentre estes se destacam: a aplicação de sobretaxas na exportação do camarão brasileiro, a chamada ação "anti-dumping" movida pela Aliança Sulista de Pescadores de Camarão dos Estados Unidos (SSA), que atingiu não apenas o Brasil, mas também a China, Tailândia, Índia, Vietnã e Equador; o incremento da produção de L. vannamei na Ásia; as enchentes de 2004 e 2008; o câmbio desfavorável às exportações e os surtos virais de Mionecrose infecciosa no Nordeste e de Mancha Branca, em Santa Catarina (MADRID, 2005; ROCHA, 2007).

#### **3.3 A Mionecrose infecciosa**

Em 2002, carcinicultores do nordeste brasileiro relataram pela primeira vez uma doença em camarões cultivados da espécie L. vannamei caracterizada por extensas áreas necrosadas esbranquiçadas nos tecidos do músculo esquelético, principalmente nos segmentos abdominais e no leque caudal (telso e urópodos) (LIGHTNER et al., 2004a, b). Os surtos iniciaram-se em áreas litorâneas do estado do Piauí, e depois se estenderam para outros estados, incluindo Ceará, Maranhão, Rio Grande do Norte, Pernambuco, e Paraíba (ANDRADE et al., 2007).

No primeiro trimestre de 2003, um quadro chuvoso acima do normal na fronteira dos Estados do Piauí e Ceará, provocou alterações ambientais significativas. Foi observada na região uma grande amplitude térmica diária da água de cultivo, além de variações bruscas na salinidade, excesso de partículas em suspensão e uma floração diferenciada atípica da comunidade fitoplanctônica com uma alta concentração de tricomas de cianobactérias filamentosas pertencentes aos gêneros Pseudanabaena e Limnothrix (NUNES et al., 2004).

Durante os períodos de 2003 e 2005, de acordo com o relatório da Associação Brasileira de Criadores de Camarão (ABCC, 2004), a fase de maior propagação do IMNV nas fazendas de camarão do nordeste brasileiro, de uma estimativa inicial de 380.000t houve uma produção efetiva de 231.000t, cerca de 150.000t a menos (NUNES, 2005). Além disso, com taxas de mortalidade que variaram de 35 a 55% em camarões de 12g, a perda econômica foi estimada em aproximadamente US\$ 20 milhões em 2003 (NUNES et al., 2004).

A típica sintomatologia dos camarões afetados pelo IMNV é a mionecrose, necrose dos músculos estriados do abdômen e do cefalotórax. No animal, estas condições são manifestadas através da perda da transparência da cauda, com áreas de aspecto leitoso (Figura 2A), e em estágios mais avançados, o apodrecimento das áreas afetadas. Quando na fase aguda, a opacidade estende-se progressivamente em direção ao telson e aos urópodos (Figura 2B), após, músculos e apêndices afetados exibem uma coloração avermelhada (fase crônica) conferindo uma aparência de camarão cozido (Figura 2C) (NUNES et al., 2004).

Análises histológicas de camarões infectados com IMNV indicam que a presença de lesões nos músculos esqueléticos, inclui necrose muscular coagulativa, infiltração hemocítica, fibrose, fagocitose e o aparecimento de esferóides do órgão linfóide como sinal da presença da doença (TANG et al., 2005).

Visando caracterizar o agente etiológico desta doença, partículas virais purificadas foram isoladas a partir de camarões livres de patógeno específico (SPF) infectados experimentalmente e o agente etiológico identificado como o vírus da Mionecrose infecciosa (IMNV) (POULOS et al., 2006).

O vírion de IMNV possui simetria icosaédrica com diâmetro de 40 ηm, contendo uma proteína capsídica e densidade de 1,366g/ml em cloreto de césio. O genoma é uma molécula de RNA de dupla fita (dsRNA) com 7560 pb, formados por duas regiões de leitura aberta (ORF1 e ORF2) em diferentes regiões do genoma. A ORF1 codifica uma proteína de 179kDa que inclui a seqüência terminal N da proteína do capsídeo. A ORF2 codifica uma proteína de 85kDa que contém as características da RNA-polimerase RNA-dependente (RdRp). Análises filogenéticas baseadas na região RdRp do IMNV classificou este vírus como membro da família Totiviridae, e o único a infectar um hospedeiro diferente de fungos ou protozoários (NIBERT, 2007).

Quanto à virulência, bioensaios realizados por Tang et al. (2005) mostraram que o IMNV é menos virulento que os vírus de Taura (Taura Syndrome Virus - TSV), da Mancha Branca (White Spot Syndrome Virus - WSSV) e da Cabeça Amarela (Yellow Head Virus - YHV), uma vez que não foram observadas mortalidades até o 13° dia após a exposição dos camarões ao patógeno, enquanto que mortalidades significativas ocorreram entre os 1° e 3° dias com os demais vírus (LU et al., 1994; OVERSTREET et al., 1997; TANG e LIGHTNER, 2000).

Infecções experimentais por IMNV conduzidas com camarões peneídeos mostraram que as espécies L. vannamei, L. stylirostris, Farfantepenaeus subtilis e Penaeus monodon são susceptíveis ao IMNV, sendo a espécie L. vannamei a mais susceptível de todas com base no aparecimento dos sinais clínicos da infecção e mortalidade (TANG et al., 2005; COELHO et al., 2009).

Em um levantamento epidemiológico realizado no estado de Pernambuco em 2004, das 11 fazendas pesquisadas, nove apresentaram indivíduos infectados com IMNV (PINHEIRO et al., 2007). Além disso, surtos virais de IMNV relatados em fazendas de engorda da Indonésia (SENAPIN et al., 2007) mostram sua disseminação na Ásia.

Métodos convencionais de diagnóstico molecular são amplamente utilizados para o diagnóstico de rotina de IMNV. Estes incluem as técnicas de RT-PCR (Reverse Transcriptase-Polymerase Chain Reaction) (POULOS e LIGHTNER, 2006; SENAPIN et al., 2007), hibridação in situ (TANG et al., 2005) e PCR em tempo real usando a sonda Taqman (Real-Time Polymerase Chain Reaction) (ANDRADE et al., 2007). A PCR em tempo real é considerada o teste de maior acurácia (gold standard) para a detecção de IMNV, por fornecer a quantificação, por apresentar maiores especificidade e sensibilidade, além de menor tempo consumido e menor possibilidade de contaminação em comparação com a RT-PCR convencional (ANDRADE e LIGHTNER, 2009).

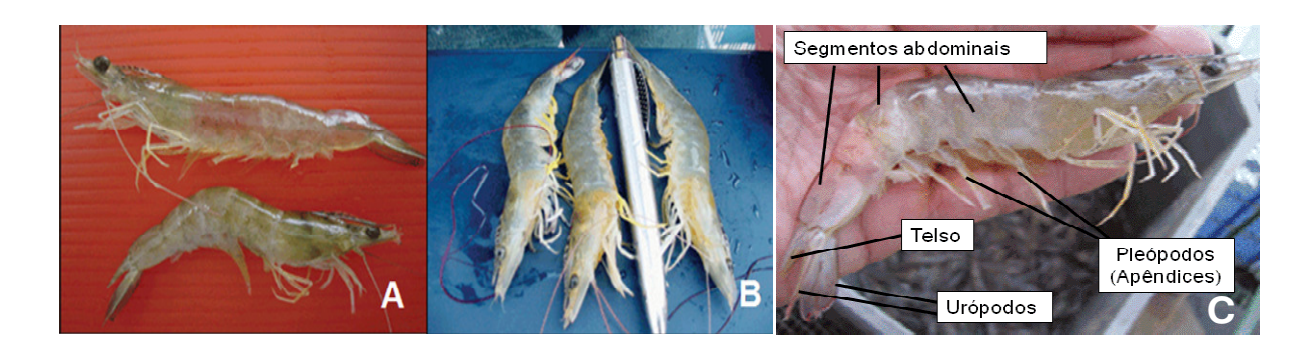

Figura 1. Perda de transparência da cauda, de translúcido (camarão superior) para leitoso (camarão inferior) (A); Presença de opacidade do músculo em direção ao leque caudal (B); Músculos e apêndices afetados com coloração avermelhada (fase crônica) (C) (Fonte: NUNES et al., 2004).

#### **3.4 PCR em tempo real (Real-time PCR)**

 Dos métodos disponíveis para a detecção de IMNV, a RT-PCR seguida de nested-PCR e a PCR em tempo real tem sido considerados os métodos de maior sensibilidade (OIE, 2009). Apesar de ser apropriada para a distinção de indivíduos infectados ou não, a RT-PCR é incapaz de quantificar a presença de uma única cópia do genoma viral em um tecido infectado (DHAR et al., 2001).

A determinação do número de cópias virais em animais infectados se tornou um dos mais importantes meios de vigilância para doenças em camarão, e é especialmente útil na detecção de infecções virais em indivíduos assintomáticos (TANG e LIGHTNER, 2001).

 Progressos na quantificação de vírus em camarão têm sido limitados devido à falta de linhas de célula de camarão (TANG e LIGHTNER, 2001). Desta forma, o uso de métodos de detecção direta capazes de medir baixos níveis de carga viral diretamente no tecido infectado, sem a necessidade de amplificação em cultura de células torna-se crucial (BOWERS et al., 2008).

Considerado o "gold standard" das análises quantitativas do mRNA em medicina molecular, biotecnologia e diagnóstico molecular (NOLAN et al., 2006), a PCR em tempo real passou a ser aplicada em estudos de expressão gênica e diagnóstico de doenças virais de peixes e crustáceos na aqüicultura (BOWERS et al., 2008). Esta técnica permite a quantificação de raros transcritos e de pequenas mudanças de expressão gênica em amostras com quantidade limitada de tecido (SELLARS et al., 2007).

A PCR em tempo real combina a atividade da enzima Taq DNA polimerase com o uso de corantes (SYBR Green) ou sondas marcadas (Taqman) permitindo a quantificação dos produtos amplificados em tempo real através da emissão de sinal fluorescente (WITTWER et al., 1997). Durante os ciclos iniciais, o sinal de fluorescência é fraco e não pode ser distinguido da fluorescência basal (background). Com o acúmulo da quantidade de produto gerado a cada ciclo, o limiar da fluorescência basal (threshold) é ultrapassado. Este ponto é denominado de Ciclo Threshold (Ct) ou Crossing Point (Cp), e define a quantidade de ciclos requeridos pela amostra para transpor a fluorescência basal (Figura 2). O Ct está diretamente relacionado à quantidade de DNA amplificado (KUBISTA et al., 2006; NOLAN et al., 2006).

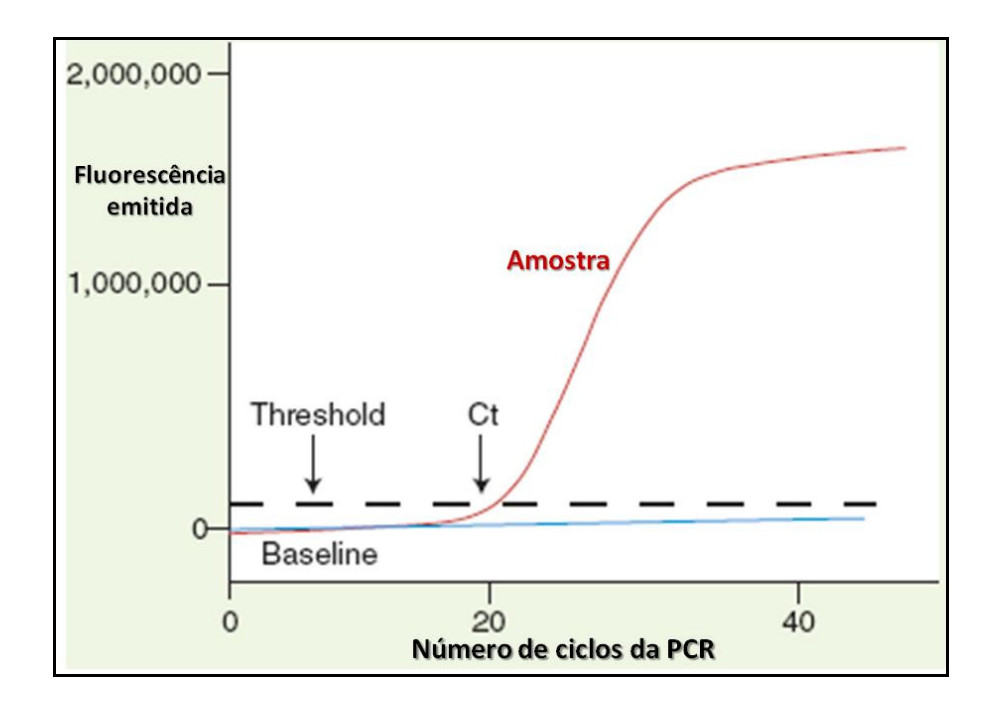

Figura 2. Modelo de uma amplificação em PCR em tempo real: Ct - Ciclo Threshold; Baseline ou linha basal - fluorescência basal (background) e Threshold - Limiar. (Fonte: ARYA et al., 2005).

Na PCR em tempo real, a quantificação do mRNA pode ser feita através de dois procedimentos: quantificação relativa ou absoluta (PFAFFL, 2001).

A quantificação relativa ou método comparativo compara a expressão de um gene alvo ao de um ou mais genes de referência dentro da mesma amostra por meio dos Cts (SELLARS et al., 2007). Como genes de referência ou controles endógenos devem ser usados genes de caráter constitutivo (SELLARS et al., 2007). Os genes RNA ribossomal (rRNA) 18S, β-actina, fator de alongamento da tradução (EF-1α) e gliceraldeído-3-fosfato desidrogenase (GAPDH) são comumente empregados como genes de referência em experimentos de PCR em tempo real (BUSTIN, 2000; OLSVIK et al., 2005). Tal quantificação permite investigar mudanças fisiológicas na expressão gênica (PFAFFL, 2001). Já na quantificação absoluta, o mRNA é quantificado através de um padrão adequado de concentração conhecida (como o DNA plasmidial contendo um inserto do gene alvo) diluído em série para o estabelecimento de uma curva padrão. A curva padrão produz uma relação linear entre os valores de Ct e a quantidade inicial da amostra, permitindo a determinação da concentração de amostras desconhecidas com base em seus valores de Ct (BUSTIN, 2000; WONG e MEDRANO, 2005).

Atualmente, a PCR em tempo real tem sido aplicada para a detecção e a quantificação de importantes enfermidades que assolam a carcinicultura mundial, tais como o vírus da Necrose hipodermal e hematopoiética infecciosa (Infectious hypodermal and haematopoietic necrosis virus - IHHNV); o vírus da Mancha Branca (White Spot Syndrome Virus - WSSV); a Síndrome de Taura (Taura Syndrome Virus - TSV); a doença da cabeça amarela (Yellow Head Vírus - YHV); os vírus associados às brânquias; o vírus Mourilyan; o vírus da Mionecrose infecciosa (Infectious myonecrosis virus - IMNV) e Vibrio penaeicida (DE LA VEGA et al., 2004; RAJENDRAN et al., 2006; TANG et al., 2004; GOARANT e MERIEN, 2006).

#### **3.4.1. SYBR Green**

Os principais métodos de detecção de fluorescência para a PCR em tempo real incluem o uso de corantes não-específicos com afinidade por DNA de fita dupla e sondas de oligonucletídeos marcadas duplamente (KUBISTA et al., 2006).

O corante ou ligante mais comumente usado para fins de quantificação do mRNA é o SYBR Green. Este corante é uma cianina assimétrica que em solução não exibe fluorescência, mas, quando ligado a fitas duplas de DNA geradas durante a amplificação, emite um intenso sinal luminoso (Figura 3) (KUBISTA et al., 2006). Assim, quando monitorado em tempo real, isso resulta em um aumento da fluorescência do sinal durante a etapa de polimerização e, em uma diminuição quando o DNA é desnaturado. Este método evita a necessidade de sondas específicas fluorescentes, mas a especificidade do produto amplificado deve ser verificada por meio da curva de dissociação (melting curve) (BUSTIN, 2000).

A curva de dissociação determina a temperatura onde ocorre a separação da fita dupla de DNA dos produtos amplificados, resultando em uma queda brusca da fluorescência emitida devido à liberação do corante (KUBISTA et al., 2006). Como a curva de dissociação de um produto depende de seu conteúdo GC, comprimento e composição da seqüência, a amplificação específica pode ser distinguida da inespecífica através da análise da curva (RIRIE et al., 1997).

No caso de sondas de oligonucletídeos marcadas duplamente, como a TaqMan, a sonda específica para o gene de interesse é marcada com um corante repórter na extremidade 5', e uma substância que absorve a luz (quencher) na extremidade 3' (WITTWER et al., 1997). Este sistema forma um par "doadorreceptor", onde o repórter é excitado e transfere sua energia para a molécula do quencher (KUBISTA et al, 2006). Quando há a clivagem do repórter pela enzima Taq DNA polimerase, o quencher é liberado, resultando em um aumento de emissão de fluorescência na reação (Figura 4) (WITTWER et al., 1997).

Nos últimos anos, a PCR em tempo real baseada na sonda Taqman tem sido aplicada tanto para a detecção de vírus de RNA que infectam plantas (ROBERTS et al., 2000) e animais (MOODY et al., 2000; KOMURIAN-PRADEL et al., 2001; OLEKSIEWICZ et al., 2001) quanto para a quantificação de transcrições celulares em leveduras e mamíferos (KANG et al., 2000; LEUTENEGGER et al., 1999; SCHMITTGEN et al., 2000).

Apesar destas aplicações, quando comparada ao corante SYBR Green, a sonda Taqman apresenta limitações que incluem o uso de sonda marcada para cada gene a ser analisado, resultando em um alto custo de análise, e uma menor sensibilidade e correlação com os resultados obtidos da quantificação (SCHMITTGEN et al., 2000). Assim, o presente trabalho propõe o uso do corante SYBR Green como técnica molecular menos onerosa para a determinação da carga viral do IMNV.

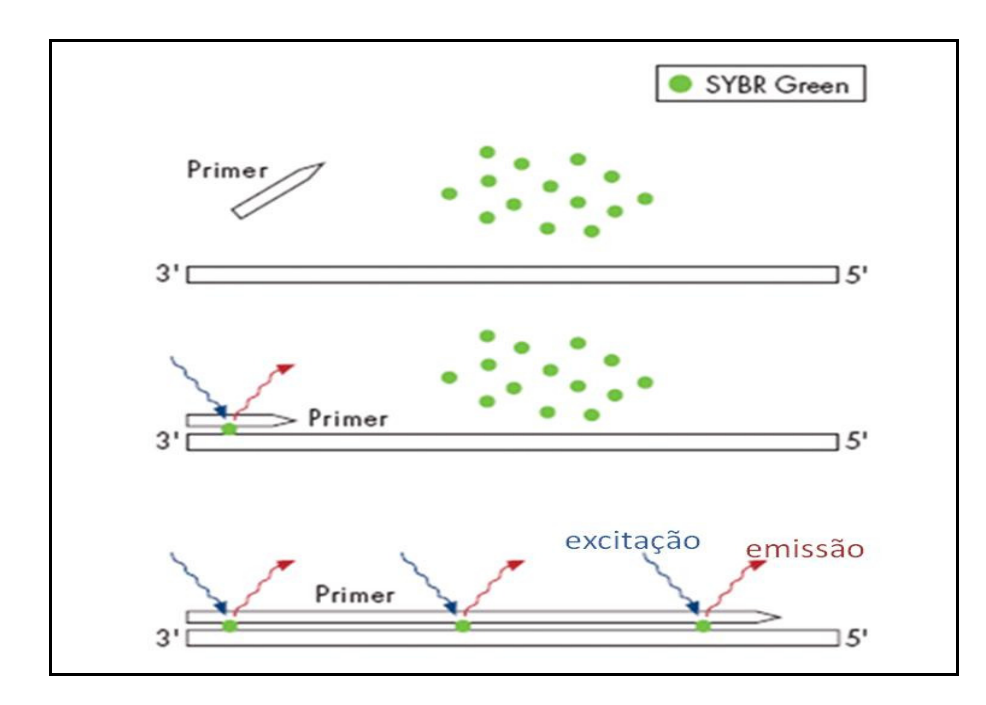

Figura 3. Modelo de amplificação de PCR em tempo real usando o corante Sybr Green. (Fonte: www.meduni-graz.at/zmf/images/sybr\_green.gif).

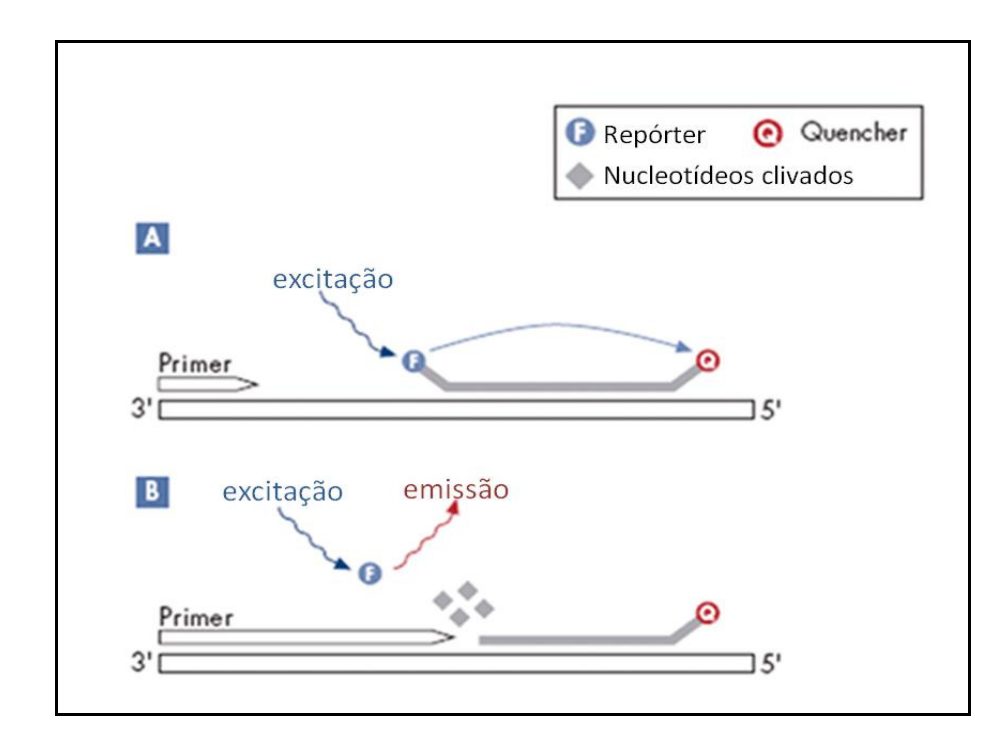

Figura 4. Modelo de amplificação de PCR em tempo real usando Taqman. (Fonte: http://www.meduni-graz.at/zmf/mb/image\_taqman2.html).

# **4. ARTIGO CIENTÍFICO**

Análise quantitativa da carga viral do vírus da Mionecrose infecciosa em diferentes tecidos do camarão marinho Litopenaeus vannamei naturalmente infectado via PCR em tempo real usando SYBR Green

Artigo a ser submetido para o Journal of Virological Methods

Suzianny Maria Bezerra Cabral da Silva<sup>a</sup>, Ana Cristina de Aguiar Saldanha Pinheiro<sup>a</sup>, Maria Raquel Moura Coimbra<sup>a,\*</sup>

<sup>a</sup>Departamento de Pesca e Aqüicultura, Universidade Federal Rural de Pernambuco,

Av. Dom Manoel de Medeiros, 52171-900 Dois Irmãos, Recife, Pernambuco, Brazil

\*Corresponding author

Laboratório de Genética Aplicada – LAGA, Departamento de Pesca e Aqüicultura, Universidade Federal Rural de Pernambuco, Av. Dom Manuel de Medeiros, s/n – Dois Irmãos, Recife-PE, Brasil, CEP 52171-900.

Tel: +55 81 33206522; fax: +55 81 33206502.

E-mail address: raquel@depaq.ufrpe.br (M. R. M. Coimbra)

#### **Abstract**

The Pacific white shrimp Litopenaeus vannamei is the most important shrimp species in volume in world aquaculture. However, in recent decades, outbreaks of several diseases, especially viral diseases, were responsible for significant economic losses, threatening the sustainability of shrimp farming worldwide. In 2004, Brazilian shrimp farming was seriously affected by a new disease, caused by the Infectious myonecrosis virus (IMNV). Thus, disease control based on rapid and sensitive pathogen detection methods has become a priority worldwide. In this study, specific quantification method for IMNV was developed using real-time PCR with SYBR Green dye and viral load of the principal target tissues was quantified. A recombinant plasmid that contains the target IMNV sequence was constructed and a linear relationship between plasmid DNA and Ct values ( $R^2$  = 0.992) was obtained for a range from  $10^8$  to  $10^2$  copies of IMNV. Viral load of IMNV was different for various tissues, being higher in haemolymph and muscle, followed by pleopods and gill. Keywords: IMNV; Real-time PCR; SYBR Green; Shrimp virus; Absolute quantification; Shrimp culture.

#### **1. Introdução**

Nos últimos 30 anos, a indústria mundial do camarão cultivado apresentou um rápido e significativo crescimento (Lightner, 2005), representado mais de 70% dos camarões peneídeos produzidos no mundo em 2006 (FAO, 2008). Dentre as espécies produzidas, a espécie Litopenaeus vannamei foi uma das predominantes na aqüicultura mundial (Burge et al., 2007), com uma produção de 2.296.630t em 2007 (FAO, 2008).

Com a intensificação do camarão cultivado baseada em progressos zootécnicos, problemas ligados à degradação ambiental e a doenças infecciosas e não infecciosas passaram a ser constantes (Bachère, 2000). Além disso, pandemias devido aos vírus da Mancha branca, da Taura, da Necrose hipodermal e hematopoiética infecciosa, e da Cabeça amarela custaram à indústria mundial do camarão cultivado bilhões de dólares em culturas perdidas, empregos e receitas de exportação (Lightner, 2005).

No Brasil, o surto da doença Mionecrose infecciosa, causada pelo vírus da Mionecrose infecciosa (Infectious myonecrosis virus – IMNV), tem sido apontado como uma das principais causas da diminuição da produção nacional do camarão marinho Litopenaeus vannamei em 2004 (Madrid, 2005). Caracterizada por extensa necrose do músculo esquelético, principalmente no abdômen e cauda, esta doença apresentou mortalidades acumuladas ao longo de todo o ciclo de cultivo de até 70% e prejuízos econômicos estimados em US\$ 20 milhões de dólares em 2003 (Nunes et al., 2004).

Desta forma, o controle de doenças tornou-se uma prioridade em nível mundial para que a carcinicultura se torne ecológica e economicamente sustentável. Para tanto, a carcinicultura depende do equilíbrio de três fatores: qualidade ambiental, prevenção de doenças através do diagnóstico precoce ou levantamentos epidemiológicos dos patógenos, e avaliação do estado de saúde do camarão (Bachère, 2000).

Os métodos atualmente disponíveis para a vigilância, detecção e diagnóstico de Mionecrose infecciosa são: sinais clínicos, microscopia direta, histopatologia, hibridação in situ e PCR. Em todas estas análises, a adequação de especificidade e sensibilidade deve estar relacionada à coleta (estágio de vida, material amostral suficiente e tecido-alvo) e à finalidade do diagnóstico (se presuntivo ou confirmatório) (OIE, 2009). Neste sentido, a Organização Mundial de Saúde Animal (OIE)

recomenda como tecidos-alvos para o diagnóstico de IMNV, em suas fases aguda ou crônica, a coleta dos músculos estriados e, da hemolinfa ou dos pleópodos, no caso de coletas não-letais (OIE, 2009).

Embora a PCR convencional seja mais sensível do que os outros métodos, é incapaz de detectar a presença de uma única cópia do genoma viral no tecido infectado (Dhar et al., 2001).

A determinação do número de cópias virais em animais infectados se tornou um dos mais importantes meios de vigilância para doenças em camarão, e é especialmente útil na detecção de infecções virais em indivíduos assintomáticos (Tang e Lightner, 2001), no desenvolvimento de programas de indivíduos livres de patógeno específico (SPF) e no monitoramento de camarões vivos ou congelados entre países (Dhar et al., 2002).

Apesar desta importância, progressos na quantificação de vírus em camarão têm sido limitados devido à falta de linhas de célula de camarão (Tang e Lightner, 2001). Deste modo, o uso de métodos de detecção direta capazes de medir baixos níveis de carga viral diretamente no tecido infectado, sem a necessidade de amplificação em cultura de células torna-se crucial (Bowers et al., 2008).

Considerado o "gold standard" das análises quantitativas do mRNA em diagnóstico molecular (Nolan et al., 2006), a PCR em tempo real passou a ser aplicada em estudos de expressão gênica e em diagnóstico de doenças virais de peixes e crustáceos na aqüicultura (Bowers et al., 2008). Esta técnica baseia-se no monitoramento da amplificação do gene de interesse por meio da fluorescência emitida pelo corante SYBR Green ou pela sonda TaqMan (Swillens et al., 2008), permitindo a quantificação precisa dos níveis de mRNA em amostras mínimas de tecido (Sellars et al., 2007).

A detecção por PCR em tempo real para IMNV baseada na sonda TaqMan tem sido publicada para o L. vannamei (Andrade et al., 2007). Entretanto, não existem estudos determinando a carga viral durante a fase crônica da infecção por IMNV nos tecidos comumente coletados para diagnóstico viral ou naqueles envolvidos na resposta imune (brânquias) em crustáceos.

Além disso, quando comparada ao corante SYBR Green, esta técnica mostra-se mais onerosa por prescindir o uso de sondas marcadas para cada gene a ser analisado (Dhar et al., 2008), e apresentar menor precisão e correlação com os resultados obtidos (Schmittgen et al., 2000). Assim, o presente estudo tem por objetivo desenvolver uma metodologia de PCR quantitativa usando SYBR Green e determinar a carga viral nos principais tecidos-alvo usados para o diagnóstico de infecção crônica por IMNV em camarões infectados naturalmente.

#### **2. Material e métodos**

## 2.1 Coleta das amostras

Em outubro de 2009, adultos do camarão marinho Litopenaeus vannamei (machos e fêmeas) foram coletados durante um surto de IMNV ocorrido em viveiros de uma fazenda de engorda situada no município de Goiana, litoral norte do estado de Pernambuco (Nordeste, Brasil) (07°33'38"S e 35°00'09"W).

Para a coleta, 15 animais com peso médio de 11,6g foram selecionados por apresentarem a típica sintomatologia do estágio crônico de infecção por IMNV, músculos e apêndices exibindo necrose e coloração avermelhada (Nunes et al., 2004).

Estes animais foram mantidos vivos até a realização da coleta de hemolinfa, sendo posteriormente sacrificados por choque térmico, para a remoção dos demais tecidos recomendados para o diagnóstico de IMNV: músculo abdominal e pleópodos, presentes na porção imediatamente após a lesão (OIE, 2009). Além destes tecidos, foi adicionada a esta análise, a coleta de brânquias, por ser um tecido relacionado à resposta imune em crustáceos (Gross et al., 2001). Todos os tecidos foram armazenados a –80°C até a extração do RNA.

## 2.2 Extração de RNA

O RNA total de todos os tecidos coletados foi extraído segundo o protocolo de Chomezynski e Sacchi (1987), com algumas modificações.

Nesta metodologia, 60mg de tecido foram macerados individualmente, sendo adicionado ao macerado 1mL de Trizol (Invitrogen) para a digestão. Posteriormente, a fase aquosa foi removida com clorofórmio e o RNA precipitado com álcool isopropílico (1:1). O precipitado foi lavado com etanol a 75% (1:1) e re-suspendido em 20µL de água com DEPC (Dietilpirocarbonato), sendo prontamente armazenado a –80°C. A presença do RNA foi avaliada através de eletroforese em gel de agaroseformaldeído a 1%, segundo protocolo padrão (Sambrook et al., 1989). A concentração e a qualidade foram medidas por análise espectrofotométrica em 260 e 280 ηm.

### 2.3 RT-PCR

#### 2.3.1 cDNA

A síntese de cDNA foi realizado em um volume final de 20µL, conforme as instruções do fabricante Promega (USA). Inicialmente, para um volume final de 5µL foram adicionados 2µL de RNA total e 0,5µg de oligo(dT)<sub>15</sub>. Esta mistura foi aquecida a 70°C por 5 minutos, e então, imediatamente resfriada em gelo por 5 minutos. Posteriormente foram acrescentados a cada 5µL desta mistura, um segundo mix composto por 1X tampão da enzima Improm-II™, 3mM de MgCl2, 0,5mM de cada dNTP, e 1µL da enzima transcriptase reversa Improm-II™ (Promega, USA). Todo o volume foi incubado a 25°C por 5 minutos, 42°C por 60 minutos e 70°C por 15 minutos. O cDNA foi diretamente usado na PCR e PCR em tempo real, ou armazenado a -20°C até posterior utilização.

#### 2.3.2 PCR

 Antes da análise quantitativa, todas as amostras foram previamente submetidas a PCR para confirmar a infecção por IMNV nos animais coletados.

 As amplificações foram conduzidas em um volume final de 25µL contendo 1µL de cDNA, 1U de Taq polimerase, 200μM de cada dNTP, 1,5 mM de MgCl<sub>2</sub>, 5 pmol dos primers específicos para IMNV (IMNV-F 5′-CGA-CGC-TGC-TAA-CCA-TAC-AA-3′ e IMNV-R 5′-ACT-CGC-CTG-TTC-GAT-CAA-GT-3′) e 1X tampão de PCR (50mM KCL; 10mM Tris pH 9; Triton X-100 0,1%), conforme descrito por Pinheiro et al. (2007). Para esta reação foram usados como amostra o cDNA sintetizado a partir do RNA extraído da hemolinfa, sendo adicionado a cada reação um controle positivo para o vírus da Mionecrose infecciosa e um controle negativo que substituiu a amostra de cDNA por água ultra-pura.

 O ciclo térmico consistiu de uma desnaturação inicial a 94°C por 2 minutos, seguido por 39 ciclos de desnaturação a 94°C por 45 segundos, anelamento a 60°C por 45 segundos e extensão a 72°C por 45 segundos. Os produtos foram submetidos à eletroforese em gel de agarose a 2% corado com brometo de etídio e o tamanho do fragmento de 328pb, determinado através de um marcador de peso molecular de 100pb (Invitrogen, USA), sendo fotodocumentado e analisado através do KODAK Gel Logic 100 Imaging System.
#### 2.4 Construção e confirmação do plasmídeo recombinante

Para a obtenção do plasmídeo recombinante a ser usado na construção da curva padrão da PCR em tempo real, os primers IMNV218F e IMNV682R (5′-GCT GGA CTG TAT TGG TTG AG-3′ e 5′-AAC CAA GTT CTT CTT CTC CAG TT-3′, respectivamente) foram usados para gerar um amplicon de 464pb do genoma do IMNV, conforme descrito por Andrade et al.(2007). Esta seqüência foi extraída da "Região de Leitura Aberta 1" (ORF1) do vírus da Mionecrose Infecciosa previamente obtido por Poulos et al. (2006) **(GenBank AY570982)**.

A reação de amplificação para a obtenção deste amplicon foi conduzida em um volume final de 25µL contendo 1µL de cDNA de uma amostra de controle positivo para IMNV, 1U de Taq polimerase, 200μM de cada dNTP, 1,5mM de MgCl<sub>2</sub>, 5ρmol de cada primer e 1X Tampão de PCR (50mM KCL; 10mM Tris pH 9; Triton X-100 0,1%). A reação possuiu 39 ciclos de desnaturação a 94°C por 45 segundos, anelamento a 60°C por 45 segundos e extensão a 72°C por 45 segundos com uma extensão final a 72°C por 10 minutos conforme Pinheiro et al. (2007).

Após a visualização deste fragmento em gel de agarose a 2%, foi usado o kit Illustra GFX PCR DNA and Gel Band Purification (Amersham/GE Healthcare, USA) para a purificação. O produto purificado foi, então, diretamente ligado ao vetor pGEM-T-Easy (Promega, USA), seguindo o protocolo do fabricante quanto à concentração e à quantidade de inserto e vetor para que ao final fosse obtida uma relação molar de inserto:vetor de 3:1.

Desta forma, a reação de ligação foi feita em um volume final de 10µL usando 1X Rapid Ligation Buffer da T4 DNA ligase, 50ηg do vetor pGEM-T-Easy, 3µL do produto de PCR purificado e 0,3U da enzima T4 DNA ligase, sendo incubada a 4°C por 12 horas. Após este período, a reação de ligação foi transformada em células competentes JM109 (Promega, USA). Para a transformação foram adicionados 2µL da reação de ligação a 100µL de célula competente, seguidos de incubação a 30 minutos em gelo, com choque térmico a 42ºC por 1,5 minutos e imediato retorno ao gelo por 5 minutos.

Em seguida, foram adicionados 950µL de meio Luria-Bertani (LB) em cada tubo contendo as células competentes e a reação de ligação, sendo esta mistura incubada a 37°C por 1 hora a 150 rpm. Posteriormente, foi realizado o plaqueamento de 150µL desta mistura para cada cultura de transformação em placas previamente preparadas contendo o meio LB-ágar com ampicilina a 50µg / mL, X-Gal a 80µg/mL e IPTG a 0,5mM. Estas placas foram incubadas a 37°C por 16 horas. Todas as colônias recombinantes (colônias brancas) foram inoculadas em meio LB com ampicilina a 50µg / mL para a obtenção de DNA plasmidial.

O DNA plasmidial foi extraído conforme protocolo padrão (Sambrook et al., 1989), e a confirmação do recombinante feita através de digestão enzimática e seqüenciamento. Aproximadamente 250ηg de DNA plasmidial foi digerido com 60U de EcoRI e 1X tampão NEB Buffer 2 (10 mM Tris-HCl, 50 mM NaCl, 10 mM MgCl<sub>2</sub>, 1 mM Dithiothreitol) em uma solução final de 20µL, sendo incubados a 37 °C por 12 horas, seguidos de inativação a 65°C por 20 minutos. O produto da digestão foi confirmado em gel de agarose a 1%. O seqüenciamento foi feito usando o kit BigDye® Terminator vs 3.0 (Applied Biosystems, CA, USA) e o primer M13 universal (5'-TGTAAAACGACGGCCAGT-3') conforme o protocolo do fabricante no seqüenciador automático ABI 3100 (Applied Biosystems, CA, USA). A análise das seqüências foi realizada usando o programa BLASTn (http://www.ncbi.nlm.nih.gov/gorf/gorf.html).

## 2.5 Construção da curva padrão e quantificação absoluta

O DNA plasmidial contendo o inserto de 464pb foi quantificado por meio de um espectrofotômetro (NanoVue Plus Spectrophotometer /GE Healthcare, USA), sendo realizadas diluições seriais para a construção da curva padrão.

A quantificação absoluta destas diluições foi realizada segundo Whelan et al. (2003), que utilizando os parâmetros de peso molecular do plasmídeo e do inserto, convertem a concentração obtida em ng/uL para número de cópias/uL, através das seguintes fórmulas:

Peso em Daltons (g/mol) = (tamanho do produto de fita dupla em pb)  $X$  (330Da X) 2nt/pb)

Conseqüentemente: (g/mol) / número de Avogrado = g/molécula = número de cópias.

Onde: pb = pares por base;

nt = nucleotídeos;

Desta forma, estas diluições obtidas foram convertidas em número de cópias de alvo e empregadas como padrão para a quantificação das amostras coletadas, sendo também aplicadas para a avaliação da sensibilidade de detecção da PCR em tempo real.

#### 2.6 PCR convencional e PCR em tempo real

Para comparar o limite de detecção da PCR convencional com a PCR em tempo real usando o SYBR Green, foi realizada a amplificação do fragmento de 464pb do genoma do IMNV usando como amostras as diluições seriais (10<sup>2</sup> a 10<sup>8</sup> cópias) do DNA plasmidial empregado para a construção da curva padrão.

As condições de amplificação, bem como os ciclos térmicos empregados foram os mesmos utilizados na obtenção do inserto usado para a construção do plasmídeo recombinante. Após a amplificação, os produtos foram submetidos à eletroforese em gel de agarose a 2% e o tamanho dos fragmentos, determinado por meio de marcador de peso molecular de 100pb (Invitrogen, USA), sendo fotodocumentado e analisado através do KODAK Gel Logic 100 Imaging System.

#### 2.7 PCR em tempo real usando SYBR Green

 Os primers usados para a PCR em tempo real usando SYBR Green estão descritos na Tabela 1. As seqüências usadas para a análise de IMNV foram obtidas através da "Região de Leitura Aberta 1" (ORF1) do genoma do vírus, como descrito por Andrade et al. (2007).

 As amplificações com SYBR Green foram realizadas em um termociclador Applied Biosystems 7500 Real-Time PCR System (Applied Biosystems, CA, USA), usando o fluoróforo ROX como referência passiva.

 As reações foram feitas em placas de 96 poços, sendo adicionado a cada placa uma diluição serial do DNA plasmidial padrão  $(10^2 \text{ a } 10^8 \text{ cópias})$ , dois controles negativos (água ultra-pura e amostra de controle positivo para o vírus da Taura), controle interno de β-actina (Dhar et al., 2002) e as amostras de cDNA dos quatro diferentes tecidos a serem analisadas. Cada amostra foi analisada em duplicata e todas as amostras foram repetidas, ao mínimo, duas vezes independente da reprodutibilidade dos resultados.

 Para cada 25µL de reação de amplificação foram usados 0,2µM de cada primer, 1X SYBR Green Master Mix (Applied Biosystems, Foster City, CA, USA) e 1µL de cDNA. A reação foi amplificada em um ciclo inicial de 50°C por 10 minutos e 95°C por 10 minutos, seguidos de 40 ciclos de 95°C por 15 segundos e 60°C por 1 minuto.

 A análise dos dados e a determinação do número de cópias virais das amostras foram feitas através do software ABI 7500 (versão 2.0.1).

| Vírus/      | Primer           | Seqüência (5'-3')                 | Tamanho       | do |
|-------------|------------------|-----------------------------------|---------------|----|
| Gene        |                  |                                   | amplicon (pb) |    |
| <b>IMNV</b> | 412F             | GGA CCT ATC ATA CAT AGC GTT TGC A | 134           |    |
|             | 545 <sub>R</sub> | AAC CCA TAT CTA TTG TCG CTG GAT   |               |    |
| β-actina    | 178F             | GGT CGG TAT GGG TCA GAA GGA       | 50            |    |
|             | 228R             | TTG CTT TGG GCC TCA TCA C         |               |    |
|             |                  |                                   |               |    |

Tabela 1. Primers usados na PCR em tempo para detecção de IMNV e β-actina

#### 2.8 Análise dos dados

 Em cada amostra foi analisado o desvio padrão das réplicas, a eficiência da reação, a curva de dissociação e a curva de amplificação. Os valores que apresentaram desvio padrão inferior a 1, foram analisados.

 A eficiência da amplificação (ε) da molécula alvo foi determinada a partir da inclinação da curva padrão (slope) (Too, 2003), enquanto a especificidade foi definida pela curva de dissociação (Ririe et al., 1997) e pelo uso de controle negativo contendo o vírus da Taura, proveniente do kit IQ2000™ TSV Detection and Prevention System (Farming IntelliGene Tech. Corp., Taiwan) .

 A quantificação absoluta de IMNV nas amostras analisadas foi determinada pelos valores de Ct da curva padrão. Foram consideradas válidas, as amostras que apresentaram valores médios de Ct das réplicas técnicas inferior a 36 (Applied Biosystems, 2004).

 Os dados de quantificação dos diferentes tecidos foram submetidos ao teste de Cochran ao nível de 95% de probabilidade (P≤0,05), para a verificação da homogeneidade. Em seguida, os dados foram transformados em log da base 10 e analisados em um delineamento inteiramente casualizado. O teste-t foi usado para comparar as médias do número de cópias virais de IMNV gerados pela PCR em tempo real para os quatro diferentes tecidos. As análises estatísticas foram realizadas com o auxílio do software ASSISTAT versão 7.5 (Silva, 2009).

#### **3. Resultados e discussão**

 Todos os quinze animais coletados para a análise quantitativa foram positivos para IMNV (Figura 1), confirmando o diagnóstico presuntivo baseado na típica sintomatologia do estágio crônico da infecção (OIE, 2009).

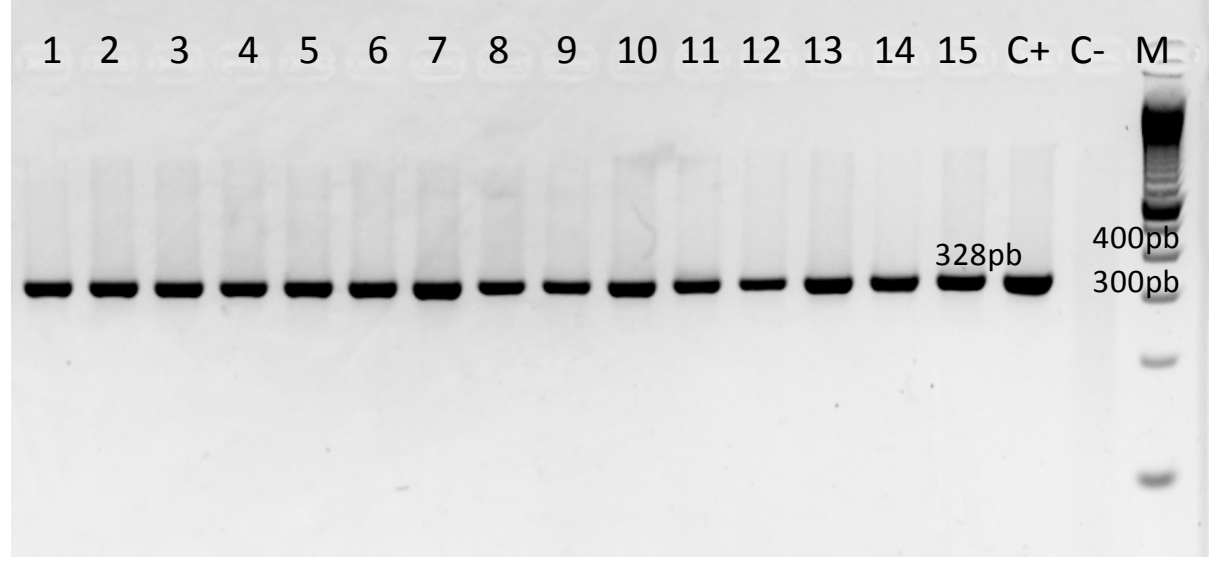

Figura 1. Gel de agarose a 2% corado com brometo de etídio. Amostras de camarões 1 a 15 são positivas para o IMNV; C+, controle positivo; C-, controle negativo (água ultra-pura) e M, marcador de peso molecular de 100pb (Invitrogen, USA).

 Quanto à análise quantitativa, para a exata quantificação do mRNA através de SYBR Green, faz-se necessário o uso de uma curva de calibração externa baseada em RNA recombinante (recRNA) ou em DNA recombinante (recDNA) da seqüênciaalvo (Pfaffl e Hageleit, 2001). Foi utilizado um plasmídeo recombinante com a seqüência correspondente a ORF1 do IMNV (464pb). A presença do inserto foi confirmada tanto pela digestão enzimática, quanto pelo seqüenciamento, sendo observada uma identidade de 97% com as seqüências isoladas de IMNV proveniente de coletas do nordeste brasileiro e da Indonésia depositadas no GenBank (**GenBank AY570982 e EF061744, respectivamente)**.

 A sensibilidade do SYBR Green foi determinada através das diluições seriais do plasmídeo recombinante. Uma relação linear (R²) de 0,992 foi obtida entre o número de cópias das diluições e os valores de Ct para as 7 diluições empregadas (10 $^2$  a 10 $^8$ cópias), com um slope de -3,3 e uma eficiência de 100% (Figura 2), não havendo amplificação dos controles negativos. Os valores médios de Ct para as réplicas

técnicas das diluições foram de 14,55 (para 3,99x10<sup>8</sup> cópias) a 33,39 (para 3,99x10<sup>2</sup> cópias). Além disso, a curva de dissociação exibiu um único pico com temperatura de dissociação (Tm) de 78,36°C.

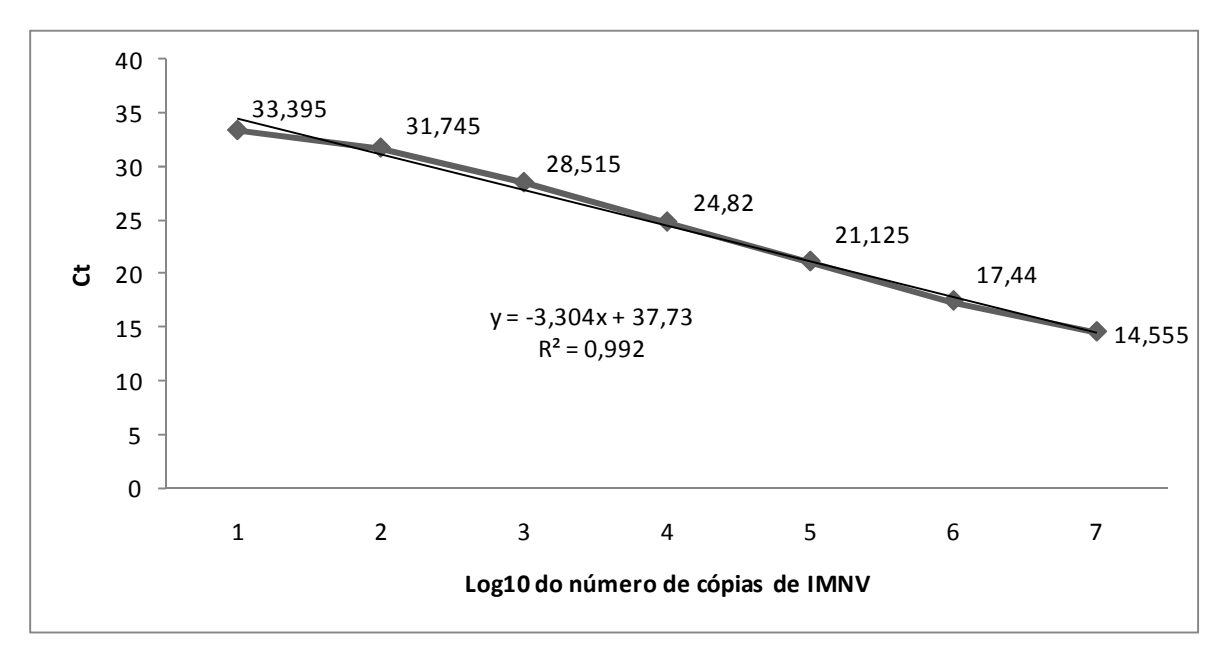

Figura 2. Relação linear entre os valores de Ct e as diluições do DNA plasmidial de IMNV.

 Resultados similares foram obtidos por Andrade et al., (2007), que ao detectar IMNV em L. vannamei por meio da sonda Taqman obteve uma correlação de 0,986 entre os Cts e as quantidades de RNA padrão ao longo de um intervalo de 10<sup>2</sup> a 10<sup>8</sup>.

 Segundo Pfaffl e Hageleit (2001), maiores sensibilidade, reprodutibilidade, faixa de amplificação e estabilidade foram alcançados quando o DNA recombinante foi usado para a construção da curva padrão ao invés do RNA recombinante.

 Ainda com relação à sensibilidade, quando submetida a PCR convencional, as diluições seriais só foram detectadas na faixa de amplificação compreendida entre  $10^5$  e  $10^8$  (Figura 3), enquanto o SYBR Green foi capaz de detectar até  $10^2$ cópias/µL, indicando uma faixa dinâmica de detecção.

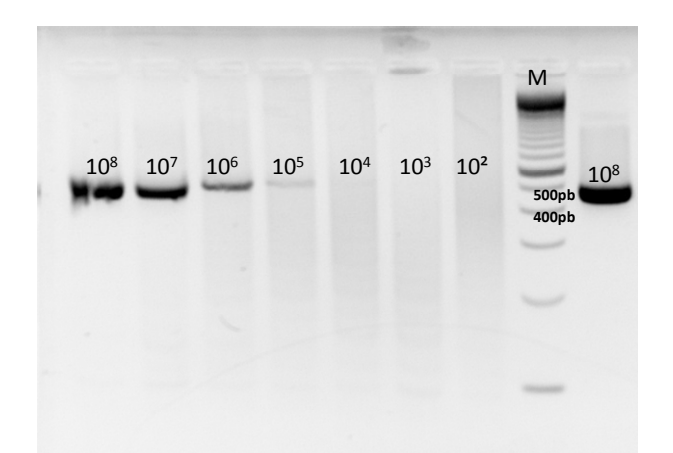

Figura 3. Amplificações das diluições do DNA plasmidial (10 $^8$  a 10 $^2$  cópias) por PCR convencional, sendo M - marcador de peso molecular de 100pb (Invitrogen, USA).

 A faixa dinâmica de detecção do SYBR Green obtido no presente estudo é comparável àquelas relatadas em outros vírus de RNA, tais como o vírus da Taura (Dhar et al. 2002; Tang et al., 2004), da Cabeça amarela (Dhar et al. 2002), do Mourilyan (Rajendran et al., 2006) e da Necrose hematopoiética infecciosa (Dhar et al., 2008) que afetam peixes, crustáceos e moluscos. De acordo com Dhar et al. (2001), a detecção de vírus por meio de uma ampla faixa dinâmica pode ser especialmente útil para medir a carga viral em animais com diferentes níveis de infecção.

 Com relação à quantificação absoluta dos diferentes tecidos coletados, a PCR em tempo real usando SYBR Green quantificou IMNV com sucesso em todas as amostras de tecido (hemolinfa, músculo abdominal, pleópodo e brânquia).

 Em cada amostra, os valores médios e o desvio padrão de cada réplica técnica foram analisados previamente, sendo válidos, os dados com desvio padrão inferior a 1 e valores médios de Ct menor que 36.

 A especificidade dos produtos amplificados foi analisada através das curvas de amplificação e de dissociação de cada amostra, sendo observado um Ct >36 para os controles negativos. A presença de um único pico na curva de dissociação da amostra com IMNV (Tm = 78,95°C) e a não obtenção no controle negativo contendo o vírus da Taura (Figura 4) reforçam a amplificação específica obtida no presente trabalho.

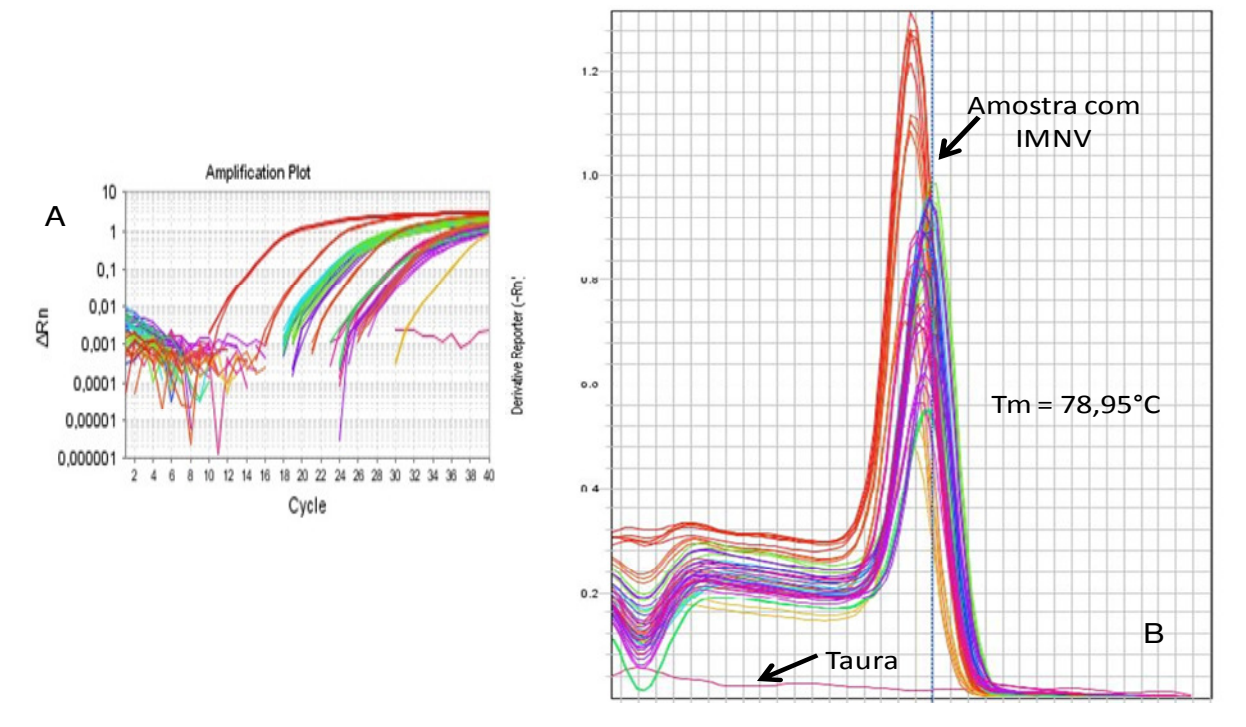

Figura 4. Curva de amplificação (A) e sua correspondente curva de dissociação (B) para IMNV e o controle negativo contendo o vírus da Taura.

 A possibilidade de variação nos níveis de cDNA e a presença de inibidores nas amostras foram descartadas neste estudo devido a amplificação de β-actina em controles positivos para IMNV e em amostras de cDNA negativas para o mesmo patógeno em todas as placas.

 A quantificação da carga viral de IMNV foi determinada através da extrapolação dos valores de Ct de cada amostra na curva padrão. Entre as amostras, a carga viral média variou de 5,08x10<sup>8</sup> a 1,33x10<sup>6</sup> cópias/µL de cDNA para hemolinfa, de 5,096x10<sup>5</sup> a 1,26x10<sup>3</sup> cópias/µL de cDNA para pleópodo, de 6,85x10<sup>8</sup> a 3,09x10<sup>4</sup> cópias/µL de cDNA para músculo e de 8,15x10 $^6$  a 3,90x10 $^3$  cópias /µL de cDNA para brânquia. Dentre todas as amostras analisadas, apenas duas amostras de músculo e uma de brânquia apresentaram valores médios de Ct superior a 36 (Tabela 2).

| Amostra        | Carga viral média (cópias de IMNV/µL de cDNA)<br>/ Ct médio |                                       |                                        |                           |  |  |  |
|----------------|-------------------------------------------------------------|---------------------------------------|----------------------------------------|---------------------------|--|--|--|
|                | Hemolinfa                                                   | Pleópodo                              | Músculo                                | <b>Brânquia</b>           |  |  |  |
| $\mathbf{1}$   | $2,03x10^7/18$                                              | $1,50\times10^{4}$ / 30               | $4,42x10^7/18$                         | 1,81x10 <sup>4</sup> / 30 |  |  |  |
| $\overline{2}$ | $4,90x10^7/17$                                              | $1,12x10^5/27$                        | $9,52\times10^6/21$                    | $5,92x10^6/21$            |  |  |  |
| 3              | $4,93x10^6/21$                                              | 4,11x10 <sup>4</sup> / 28             | $2,76x10^5/25$                         | $3,90x10^3/33$            |  |  |  |
| 4              | $2,20\times10^6/22$                                         | $1,26x10^3/34$                        | $2,78\times10^{6}$ / 22                | $1,85x10^3/24$            |  |  |  |
| 5              | $1,12x10^7/19$                                              | $5.96x10^{5}/24$                      | $1,13x10^6/23$                         | $1,04x10^5/28$            |  |  |  |
| 6              | $2,96x10^6/21$                                              | $1,29x10^5/26$                        | $1,10x10^5/27$                         | $1,88\times10^{4}$ / 30   |  |  |  |
| $\overline{7}$ | $2,79x10^7/18$                                              | 1,11x10 <sup>4</sup> / 30             | $1,62\times10^{6}/23$                  | $1,06x10^5/28$            |  |  |  |
| 8              | $9,58\times10^{6}$ / 20                                     | 2,02x10 <sup>2</sup> /37 <sup>a</sup> | $8,44 \times 10^5/24$                  | $7,85x10^3/32$            |  |  |  |
| 9              | $1,16x10^7/19$                                              | $1,39x10^5/26$                        | $6,85x10^{8}/15$                       | $1,86x10^{4}/30$          |  |  |  |
| 10             | $5,08x10^8/13$                                              | $1,53x10^5/26$                        | $1,74\times10^8/16$                    | $2,63x10^5/26$            |  |  |  |
| 11             | $2,32\times10^6/22$                                         | $1,04\times10^{4}$ / 30               | $3,09x10^4/29$                         | $5,10x10^6/21$            |  |  |  |
| 12             | $2,93x10^6/21$                                              | $3,37x10^3/32$                        | $8,14\times10^{5}$ / 24                | $7,12\times10^4/28$       |  |  |  |
| 13             | $1,33x10^6/23$                                              | $9,83\times10^2/34$                   | 2,90x10 <sup>1</sup> / 38 <sup>a</sup> | $2,80x10^5/26$            |  |  |  |
| 14             | $7,78\times10^7/16$                                         | $2,46x10^5/25$                        | $2,28\times10^8/16$                    | $8,15x10^6/20$            |  |  |  |
| 15             | $1,38\times10^7/19$                                         | $2,02\times10^{4}$ / 29               | 7,63x10 <sup>1</sup> / 37 <sup>a</sup> | $1.61x10^6/23$            |  |  |  |

Tabela 2. Carga viral média para os diferentes tecidos coletados

# <sup>a</sup>- Ct médio > 36

 Diferenças entre o Ct do DNA plasmidial e da amostra analisadas foram notadas para o mesmo amplicon. De acordo com Mouillesseaux et al.(2003), estas diferenças podem estar relacionadas à natureza da amostra. Por ser o DNA plasmidial uma fonte mais pura de DNA e conter apenas a seqüência–alvo, quando usado como calibrador para a amplificação por PCR em tempo real, o valor de Ct deverá ser menor, quando comparado ao cDNA. Além disso, durante a síntese de cDNA, não só o cDNA do alvo estariam presentes. Ririe et al.(1997), também relatam que a transferência de sal oriunda da reação de cDNA alteraria o valor de Tm do fragmento.

 Os resultados obtidos mostram que há diferença estatística entre a carga viral média da hemolinfa em relação aos demais tecidos, sendo os valores presentes no músculo e no pleópodo diferentes entre si. No entanto, a carga viral encontrada na brânquia é igual a do músculo e a do pleópodo (Tabela 3).

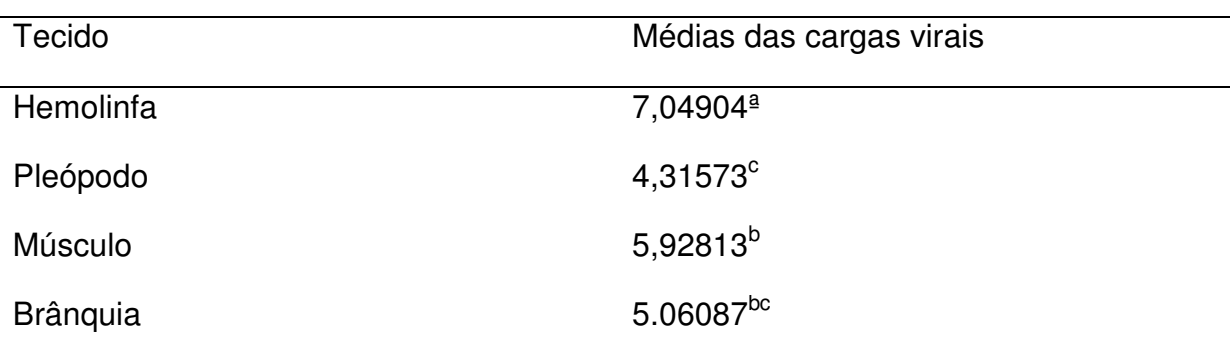

Tabela 3. Comparação dos valores médios de carga viral obtidos para os diferentes tecidos usando o teste-t (P≤0,05).

a,b,c - Médias seguidas de letras iguais não diferem entre si pelo teste-t (P≤0,05).

 Durante uma infecção por IMNV, os principais tecidos-alvo infectados são os músculos estriados (esquelético e em menor freqüência o cardíaco), os tecidos conectivos, os hemócitos e o órgão linfóide (OIE, 2009). Aqui, as maiores cargas virais médias foram encontradas na hemolinfa e no músculo abdominal.

 Em crustáceos, a principal resposta imune é realizada pela hemolinfa devido à presença de hemócitos (Supungul et al., 2002). Os hemócitos estão envolvidos em várias reações de defesa, incluindo reconhecimento, fagocitose, encapsulação e melanização (Johansson et al., 2000). Entretanto, durante a infecção por IMNV, uma redução no número de hemócitos decorrente de infiltração hemocítica nos tecidos infectados tem sido relatada, especialmente no músculo estriado necrosado do abdômen (Costa et al., 2009), sugerindo que sob estas condições este mecanismo torna-se limitado.

 De maneira geral, o manejo de doenças virais na carcinicultura mundial tem sido um desafio devido à falta de métodos sensíveis de detecção. Até recentemente, a detecção viral foi primariamente baseada em métodos histológicos e biológicos, incluindo hibridização in situ por meio de sondas de gene vírus-específico. Estes métodos apresentam baixos limites de detecção quando comparados a PCR, além de possuírem longos processos (Dhar et al., 2001).

 O uso de RT-PCR e PCR tem sido empregado para monitorar reprodutores e pós-larvas para a presença de vírus antes do povoamento. No entanto, a quantidade do vírus pode ser inferior ao limite de detecção destes métodos, resultando em falsos resultados negativos, fazendo com que estes animais se tornem hospedeiros do vírus (Hsu et al., 1999; Withyachumnarnkul, 1999). Assim, a PCR em tempo real tem sido rapidamente adotada nos estudos de expressão gênica que requerem alta sensibilidade e quantificação precisa dos níveis de mRNA provenientes de amostras mínimas de tecidos (Sellars et al., 2007).

No presente estudo, limites de detecção de 10 $8$  a 10 $2$  cópias de IMNV/µL de DNA plasmidial foram alcançados pela PCR em tempo real usando SYBR Green, indicando uma faixa dinâmica de detecção útil para a determinação de carga viral de IMNV em animais com diferentes níveis de infecção.

#### 4. **Conclusões**

1) O presente estudo adaptou a metodologia de PCR em tempo real usando SYBR Green. Esta técnica mostrou-se eficiente em termos de sua capacidade para detectar baixos níveis de carga viral em diferentes tecidos do camarão marinho L. vannamei infectado naturalmente por IMNV.

2) Esta técnica constitui uma ferramenta para prevenção e manejo de IMNV em peneídeos.

3) Todos os tecidos apresentaram vírus, mas a hemolinfa, seguida de músculo e pleópodo foram os que apresentaram maior carga viral.

4) O uso da hemolinfa possibilita uma coleta não letal para um diagnóstico e quantificação precisos, o que pode ser especialmente útil no caso de monitoramento e seleção de linhagens em reprodutores.

#### **Agradecimentos**

 Ao Conselho Nacional de Desenvolvimento Científico e Tecnológico (CNPq) pela bolsa concedida ao primeiro autor durante a realização do presente estudo. A empresa Aquatec por ceder o termociclador Applied Biosystems 7500 Real-Time PCR System.

#### **Referências**

Andrade, T.P.D., Srisuvan, T., Tang, K.F.J., Lightner, D.V., 2007. Real-time reverse transcription polymerase chain reaction assay using TaqMan probe for detection and quantification of Infectious myonecrosis virus (IMNV). Aquaculture. 264, 9–15.

Applied Biosystems, 2004. Amplification efficiency of Taqman gene expression assays. 10 de Julho de 2009, http://www3.appliedbiosystems.com/cms/groups/mcb\_marketing/documents/generald ocuments/cms\_040377.pdf

Bachére, E., 2000. Shrimp immunity and diseases control. Aquaculture.191, 3-11.

Bowers, R.M., Lapatra, S.E., Dhar, A.K., 2008. Detection and quantitation of infectious pancreatic necrosis virus by real-time reverse transcriptase-polymerase chain reaction using lethal and non-lethal tissue sampling. J.Virol. Methods. 147, 226–234.

Chomeczynski, P.; Sacchi, N., 1987. Single-step method of RNA isolation by acid guanidinium thiocyanate-phenol chloroform extraction. Anal. Biol. Chem. 162, 156- 159.

Costa, A.M., Buglione, C.C., Bezerra, F.L., Martins, P.C.C., Barracco, M.A., 2009. Immune assessment of farm-reared Penaeus vannamei shrimp naturally infected by IMNV in NE Brazil. Aquaculture. 291, 141–146.

Dhar, A. K., Bowers, R. M., Licon, K. S., LaPatra, S.E., 2008. Detection and quantification of infectious hematopoietic necrosis virus in rainbow trout (Oncorhynchus mykiss) by SYBR Green real-time reverse transcriptase-polymerase chain reaction. J.Virol. Methods. 147, 157–166.

Dhar, A.K., Roux, M.R., Klimpel, K.R., 2001. Detection and quantification of infectious hematopoietic and haematopoietic necrosis virus (IHHNV) and white spot virus (WSV) of shrimp by real time quantitative PCR using SYBR Green chemistry. J. Clin. Microbiol. 39, 2835–2845.

Dhar, A.K., Roux, M.R., Klimpel, K.R., 2002. Quantitative assay for measuring the load of Taura syndrome virus (TSV) and yellowhead virus (YHV) in shrimp by realtime RT-PCR using SYBRGreen chemistry**.** J.Virol. Methods. 104, 69–82.

FAO, 2008. The State of World Fisheries and Aquaculture 2008, Roma.

Gross, P.S., Bartlett, T.C., Browdy, C.L., Chapman, R.W., Warr, G.W., 2001. Immune gene discovery by expressed sequence tag analysis of hemocytes and hepatopancreas in the pacific white shrimp, *Litopenaeus vannamei*, and the Atlantic white shrimp, L. setiferus. Developmental and Comparative Immunology. 25, 565– 577.

Hsu, H., Lo, C., Lin, S., Liu, K., Peng, S., Chang, Y., Chen, L., Liu,W., Kou, G., 1999. Studies on effective PCR screening strategies for white spot syndrome virus (WSSV) detection in Penaeus monodon brooders. Dis. Aquat. Org. 39, 13–19.

Johansson, M.W., Keyser, P., Sritunyalucksana, K., Söderhäll, K., 2000. Crustacean haemocytes and haematopoiesis. Aquaculture. 191, 45-52.

Lightner, D.V., 2005. Biosecurity in shrimp farming: Pathogen Exclusion through use of SPF stock and routine surveillance**.** Journal of the world aquaculture society. 36, 229-248.

Madrid, R. M., 2005. Análise das exportações da carcinicultura brasileira de 1999 a 2003: cinco anos de sucesso e 2004, o início de uma nova fase. Revista da ABCC. 1, 76-84.

Mouillesseaux, K.P., Klimpel, K.R., Dhar, A.K., 2003. Improvement in the specificity and sensitivity of detection for the Taura syndrome virus and yellow head virus of penaeid shrimp by increasing the amplicon size in SYBR Green real-time RT-PCR. J. Virol. Methods. 111, 121-127.

Nunes, A.J.P., Martins, P.C.C., Gesteira, T.C.V., 2004. Produtores sofrem com as mortalidades decorrentes do vírus da mionecrose infecciosa (IMNV). Panorama da Aqüicultura. 14, 37–51.

OIE (Office International Epizotics), 2009. Infectious myonecrosis virus. In: Manual of Diagnostic Tests for Aquatic Animals. Office International des Epizooties, Paris, France, pp.96-104.

Pfaffl, M.W., Hageleit, M., 2001. Validities of mRNA quantification using recombinant RNA and recombinant DNA external calibration curves in real-time RT-PCR. Biotechnology Letter. 23, 275–282.

Pinheiro, A. C. A. S., Lima, A.P.S., Souza, M. E., Neto, E.C.L., Adrião, M., Gonçalves, V.S.P., Coimbra, M.R.M., 2007. Epidemiological status of Taura syndrome and Infectious myonecrosis viruses in Penaeus vannamei reared in Pernambuco (Brazil). Aquaculture. 262, 17-22.

Poulos, B.T., Tang, K.F.J., Pantoja, C.R., Bonami, J.R., Lightner, D.V., 2006. Purification and characterization of infectious myonecrosis virus of penaeid shrimp. J. Gen. Virol. 87, 987–996.

Rajendran, K.V., Cowley, J.A., McCulloch, R.J., Walker, P.J., 2006.. A Taqman realtime RT-PCR for quantifying Mourilyan virus infection levels in penaeid shrimp tissue**.**  J. Virol. Methods. 137, 265–271.

Ririe, K. M., Rasmussen, R. P., Wittwer., C. T., 1997. Product differentiation by analysis of DNA melting curves during the polymerase chain reaction. Anal. Biochem. 270, 154–160.

Sambrook, J.; Fritsch, E.F.E.; Maniatis, T., 1989. Molecular Cloning: A Laboratory Manual, 2nd ed. Cold Spring Harbor Lab. Press, New York.

Schmittgen, T. D., Zakrajsek, B. A., Mills, A. G., Gorn, V., Singer, M. J., Reed, M. W., 2000. Quantitative Reverse Transcription±Polymerase Chain Reaction to Study mRNA Decay: Comparison of Endpoint and Real-Time Methods. Analytical Biochemistry. 285**,** 194–204.

Sellars, M.J., Vuocolo, T., Leeton, L.A., Comana, G.J., Degnan, B.M., Preston, N.P., 2007. Real-time RT-PCR quantification of Kuruma shrimp transcripts: A comparison of relative and absolute quantification procedures. Journal of Biotechnology. 129, 391–399.

Silva, F.A.S., 2009. ASSISTAT: versão 7.5. Campina Grande: Universidade Federal de Campina Grande.

Supungul, P., Klinbunga, S., Pichyangkura, R., Jitrapakdee, S., Hirono, I., Aoki, T., Tassanakajon, A., 2002. Identification of immune-related genes in hemocytes of black tiger shrimp (Penaeus monodon). Marine Biotechnology. 4, 487–494.

Swillens, S., Dessars, B., Housni, H.E., 2008. Revisiting the sigmoidal curve fitting applied to quantitative real-time PCR data. Analytical Biochemistry. 373, 370–376.

Tang, K.F., Lightner, D.V., 2001.Detection and quantification of infectious hematopoietic and hematopoietic necrosis virus in penaeid shrimp by real-time PCR**.**  Dis. Aquat. Org. 44, 79–85.

Tang, K.F., Wang, J., Lightner, D.V., 2004. Quantification of Taura syndrome virus by real-time RT-PCR with a Taqman assay. J. Virol. Methods. 115, 109–114.

Too, H.P., 2003. Real time PCR quantification of GFRa-2 alternatively spliced isoforms in murine brain and peripheral tissues. Molecular Brain Research. 114, 146– 153.

Whelan, J.A., Russell, N.B., Whelan, M. A., 2003. A method for the absolute quantification of cDNA using real-time PCR. Journal of Immunological Methods. 278, 261– 269.

## **5. REFERÊNCIAS BIBLIOGRÁFICAS**

ANDRADE, T.P.D. et al. Real-time reverse transcription polymerase chain reaction assay using TaqMan probe for detection and quantification of Infectious myonecrosis virus (IMNV). **Aquaculture**, v.264, p.9–15, 2007.

APPLIED BIOSYSTEMS. Amplification efficiency of Taqman gene expression assays. Versão eletrônica. Disponível em: <http://www3.appliedbiosystems.com/cms/groups/mcb\_marketing/documents/genera ldocuments/cms\_040377.pdf> Acesso em: 12/11/2009.

BACHÉRE, E. Shrimp immunity and diseases control. **Aquaculture**, v.191, p.3-11, 2000.

BOWERS, R.M., LAPATRA, S.E., DHAR, A.K.. Detection and quantitation of infectious pancreatic necrosis virus by real-time reverse transcriptase-polymerase chain reaction using lethal and non-lethal tissue sampling. **J.Virol. Methods**, v.147, p.226–234, 2008.

BRASIL. Ministério da Agricultura, Agropecuária e Abastecimento. **Plataforma tecnológica do camarão marinho cultivado**. Brasília: MAPA, 2001. 276p.

BUSTIN, S. Absolute quantification of mRNA using real-time reverse transcription polymerase chain reaction assays. **J. Mol. Endocrinol.**, v.25, p.169–193, 2000.

CHEVASSUS, B.; DORSON, M. Genetics of Resistance to Disease in Fishes. **Aquaculture**, v.85, p.83-10, 1990.

CHOMECZYNSKI, P.; SACCHI, N. Single-step method of RNA isolation by acid guanidinium thiocyanate-phenol chloroform extraction. **Anal. Biol. Chem.,** v.162, p.156-159, 1987.

COELHO, M.G.L. et al. Susceptibility of the wild southern brown shrimp (Farfantepenaeus subtilis) to infectious hypodermal and hematopoietic necrosis (IHHN) and infectious myonecrosis (IMN). **Aquaculture**, v. 294, p.1–4, 2009.

COSTA, A.M., BUGLIONE, C.C., BEZERRA, F.L., MARTINS, P.C.C., BARRACCO, M.A. Immune assessment of farm-reared Penaeus vannamei shrimp naturally infected by IMNV in NE Brazil. **Aquaculture,** v.291, p.141–146, 2009.

DE LA VEGA, E. et al. Quantitative real-time RT-PCR demonstrates that handling stress can lead to rapid increases of gill-associated virus(GAV) infection levels in Penaeus monodon. **Dis. Aquat. Org**., v.59, p.195–203, 2004.

DHAR, A. K., BOWERS, R. M., LICON, K. S., LAPATRA, S.E. Detection and quantification of infectious hematopoietic necrosis virus in rainbow trout (Oncorhynchus mykiss) by SYBR Green real-time reverse transcriptase-polymerase chain reaction. **J.Virol. Methods**, v.147, p.157–166, 2008.

DHAR, A.K., ROUX, M.R., KLIMPEL, K.R. Quantitative assay for measuring the load of Taura syndrome virus (TSV) and yellowhead virus (YHV) in shrimp by real-time RT-PCR using SYBRGreen chemistry**. J.Virol. Methods**, v.104, p.69–82, 2002.

DHAR, A.K.; ROUX, M.R.; KLIMPEL, K.R. Detection and quantification of infectious hematopoietic and haematopoietic necrosis virus (IHHNV) and white spot virus (WSV) of shrimp by real time quantitative PCR using SYBR Green chemistry. **J. Clin. Microbiol**., v.39, p.2835–2845, 2001.

FAO. **Aquacult-PC: fishery information, data and statistics (FIDI), time series of production form capture fishers (quantities).** 2007. Programa Computacional.

FAO. **The State of World Fisheries and Aquaculture 2008**. Roma: FAO, 2008. 196p.

GOARANT, C., MERIEN, F. Quantification of Vibrio penaeicida, the etilogic agent of Syndrome 93 in New Caledonian shrimp, by real-time PCR using SYBR Green I chemistry. **J. Microbiol. Methods**, v.67, p.27–35, 2006.

GROSS, P.S.; BARTLETT, T.C.; BROWDY, C.L.; CHAPMAN, R.W.; WARR, G.W. Immune gene discovery by expressed sequence tag analysis of hemocytes and hepatopancreas in the pacific white shrimp, Litopenaeus vannamei, and the Atlantic white shrimp, L. setiferus. **Developmental and Comparative Immunology**, v.25, p.565–577, 2001.

HSU, H. et al. Studies on effective PCR screening strategies for white spot syndrome virus (WSSV) detection in Penaeus monodon brooders. **Dis. Aquat. Org.**, v.39, p.13–19, 1999.

JOHANSSON, M.W., KEYSER, P., SRITUNYALUCKSANA, K., SÖDERHÄLL, K. Crustacean haemocytes and haematopoiesis. **Aquaculture**, v.191, p.45-52, 2000.

KANG, J.J. et al. Transcript quantitation in total yeast RNA using kinetic PCR. **Nucleic Acids Res**., v.28, 2000.

KOMURIAN-PRADEL, F. et al. Quantitation of HCV RNA using real-time PCR and fluorimetry. **J. Virol. Methods**, v.95, p.111–119, 2001.

KUBISTA, M. et al. The real-time polymerase chain reaction. **Molecular Aspects of Medicine**, v. 27, p.95–125, 2006.

LEUTENEGGER, C.M. et al. Quantitative real-time PCR for the measurement of feline cytokine mRNA. **Vet. Immunol. Immunopathol**, v.71, p.291–305, 1999.

LIGHTNER, D.V. Biosecurity in shrimp farming: Pathogen Exclusion through use of SPF stock and routine surveillance**. Journal of the world aquaculture society**. Vol. 36(3): p.229-248. 2005.

LIGHTNER, D. V. et al. Infectious myonecrosis (IMN): a new virus disease of Litopenaeus vannamei. In **Aquaculture 2004 Book of Abstracts**, Baton Rouge, LA: World Aquaculture Society, p. 353, 2004a.

LIGHTNER, D. V. et al. Infectious myonecrosis: new disease in Pacific white shrimp. **Glob Aquac Advocate**, v.7, p.85, 2004b.

LIU, H.; SÖDERHÄLL, K.; JIRAVANICHPAISAL, P. Antiviral immunity in crustaceans. **Fish and Shellfish Immunology**, v. 27, p.79–88, 2009.

LOTZ, J.M. Special topic review: Viruses, biosecurity and specific pathogen-free stocks in shrimp aquaculture.World **Journal of Microbiology & Biotechnology,**  v.13, p.405-413, 1997.

LU, Y. et al. Infection of the yellow head baculo-loke virus (YBV) in two species of penaeid shrimp, Penaues styliristris (Stimpson) and Penaeus vannamei (Boone), **J. Fish Dis**.,v.17, p.649 – 656, 1994.

LUO, T. et al. PmAV, a novel gene involved in virus resistance of shrimp Penaeus monodon. **FEBS Letters**, v.551, p.53-57, 2003.

MADRID, R. M. Análise das exportações da carcinicultura brasileira de 1999 a 2003: cinco anos de sucesso e 2004, o início de uma nova fase. **Revista da ABCC**, 1: p.76-84, 2005.

MADRID, R. M. **Programa de apoio ao desenvolvimento do cultivo de camarão marinho (Versão preliminar)**. Brasília: MAA, 1999. p. 3.

MOODY, A.; SELLERS, S.; BUMSTEAD, N. Measuring infectious bursal disease virus RNA in blood by multiplex real-time quantitative RT-PCR. **J. Virol. Methods**, v.85, p.55–64, 2000.

MOSS, S. M. Marine shrimp farming in the western hemisphere: past problems, present solutions, and future visions. **Reviews in Fisheries Science**, v.10, p.601– 620, 2002.

MOUILLESSEAUX, K.P., KLIMPEL, K.R., DHAR, A.K. Improvement in the specificity and sensitivity of detection for the Taura syndrome virus and yellow head virus of penaeid shrimp by increasing the amplicon size in SYBR Green real-time RT-PCR. **J. Virol. Methods**, v.111, p.121-127, 2003.

NIBERT, M. L. "2A-like" and "shifty heptamer" motifs in penaeid shrimp infectious myonecrosis virus, a monosegmented double-stranded RNA virus. **J. Gen. Virol**., v.88, p.1315–1318, 2007.

NOLAN, T.; HANDS, R.E; BUSTIN, S.A. Quantification of mRNA using real-time RT-PCR. **Nature Protocols**, v.1, p.1559-1582, 2006.

NUNES, A.J.P. Um ano de mudanças, perdas e ganhos. **Panorama da Aqüicultura,** v.92, p.26–33, 2005.

OIE (Office International des Epizonties/World Animal Health Organization). **Aquatic Animal Health Code (2007)**, 10th ed. Office International des Epizonties, Paris. 238 pp., 2007.

OIE (Office International Epizotics), 2009. Infectious myonecrosis virus. In: **Manual of Diagnostic Tests for Aquatic Animals**. Office International des Epizooties, Paris, France, pp.96-104.

OLEKSIEWICZ, M.B.; DONALDSON, A.I.; ALEXANDERSEN, S. Development of a novel real-time RT-PCR assay for quantitation of foot-and-mouth disease virus in diverse porcine tissues. **J. Virol. Methods**, v.92, p.25–35, 2001.

OLSVIK, P.A.; LIE, K.K.; JORDAL, A.O.; NILSEN, T.O.; HORDVIK, I. Evaluation of potential reference genes in real-time RT-PCR studies of Atlantic salmon. **BMC Mol. Biol.**, v.6, p.21–29, 2005.

ORMOND, J.G.P. et al. **A carcinicultura brasileira**. Rio de Janeiro: BNDES Setorial, n.19, 2004. p.91-118.

OVERSTREET et al. Susceptibility to Taura syndrome virus of some penaeid shrimp species native to the gulf of Mexico and the southeastern United States. **J. Invertebr. Pathol**., v. 69, p.165 – 176, 1997.

PFAFFL, M. W. A new mathematical model for relative quantification in real-time RT-PCR. **Nucleic Acids Research**, v.29, p.2002-2007, 2001.

PFAFFL, M.W., HAGELEIT, M. Validities of mRNA quantification using recombinant RNA and recombinant DNA external calibration curves in real-time RT-PCR. **Biotechnology Letter**, v.23, p.275–282, 2001.

PINHEIRO, A. C. A. S. et al. Epidemiological status of Taura syndrome and Infectious myonecrosis viruses in Penaeus vannamei reared in Pernambuco (Brazil). **Aquaculture**, v.262, p.17-22, 2007.

POULOS, B. T.; LIGHTNER, D. V. Detection of infectious myonecrosis virus (IMNV) of penaeid shrimp by reverse-transcriptase polymerase chain reaction (RT-PCR). **Dis Aquat Organ.**, v.73, p.69-72. 2006.

POULOS, B.T. et al. Purification and characterization of infectious myonecrosis virus of penaeid shrimp. **J. Gen. Virol**., v.87, p.987–996, 2006.

RAJENDRAN, K.V. et al. A Taqman real-time RT-PCR for quantifying Mourilyan virus infection levels in penaeid shrimp tissue**. J. Virol. Methods**, v.137, p.265–271, 2006.

RIRIE, K.M.; RASMUSSEN, R.P.; WITTWER, C.T. Product differentiation by analysis of DNA melting curves during the polymerase chain reaction. **Anal. Biochem.**, v.270, p.154–160, 1997.

ROBERTS, C.A. et al. Real-time RT-PCR fluorescent detection of tomato spotted wilt virus. **J. Virol. Methods**, v.88, p.1–8, 2000.

ROCHA, I. P. **A carcinicultura brasileira em 2003, 2004**. Disponível em: http://www.abccam.com.br. Acesso em 20 de maio 2005.

ROCHA, I.P. Panorama da carcinicultura brasileira em 2007: Desempenho, desafios e oportunidades. **Panorama da Aqüicultura**, v.17, n. 104, p. 26-31, 2007.

SAMBROOK, J.; FRITSCH, E. F. E.; MANIATIS, T**. Molecular Cloning: A Laboratory Manual**, 2nd ed. Cold Spring Harbor Lab. Press, New York, 417p., 1989.

SCHMITTGEN, T. D. et al. Quantitative Reverse Transcription±Polymerase Chain Reaction to Study mRNA Decay: Comparison of Endpoint and Real-Time Methods. **Analytical Biochemistry**, v.285, p.194–204, 2000.

SELLARS, M.J. et al. Real-time RT-PCR quantification of Kuruma shrimp transcripts: A comparison of relative and absolute quantification procedures. **Journal of Biotechnology**, v.129,p. 391–399, 2007.

SENAPIN, S. et al. Outbreaks of infectious myonecrosis virus (IMNV) in Indonesia confirmed by genome sequencing and use of an alternative RT-PCR detection method. **Aquaculture**, v.266, p.32–38, 2007.

SILVA, F.A.S., 2009. **ASSISTAT: versão 7.5.** Campina Grande: Universidade Federal de Campina Grande.

SUPUNGUL, P.et al. Identification of immune-related genes in hemocytes of black tiger shrimp (Penaeus monodon). **Marine Biotechnology**, v.4, p.487–494, 2002.

SWILLENS, S.; DESSARS, B.; HOUSNI, H. E. Revisiting the sigmoidal curve fitting applied to quantitative real-time PCR data. **Analytical Biochemistry**, v.373, p.370– 376, 2008.

TANG, K.F., LIGHTNER, D.V. Detection and quantification of infectious hematopoietic and hematopoietic necrosis virus in penaeid shrimp by real-time PCR**. Dis. Aquat. Org.**, v.44, p.79–85, 2001.

TANG, K.F., WANG, J., LIGHTNER, D.V. Quantification of Taura syndrome virus by real-time RT-PCR with a Taqman assay. **J. Virol. Methods**, v.115, p.109–114, 2004.

TANG, K.F.J. et al. In situ hybridization demonstrates that Litopenaeus vannamei, L. stylirostris and Penaeus monodon are susceptible to experimental infection with infectious myonecrosis virus (IMNV). **Dis. Aquat. Org**., v.63, p.261–265, 2005.

TANG, K.F.J., LIGHTNER, D. V. Quantification of white sot syndrome virus DNA through a competitive polymerase chain reaction. **Aquaculture**, v. 189, p.11 – 21, 2000.

TOO, H.P. Real time PCR quantification of GFRa-2 alternatively spliced isoforms in murine brain and peripheral tissues. **Molecular Brain Research**, v.114, p.146–153, 2003.

WHELAN, J.A., RUSSELL, N.B., WHELAN, M. A. A method for the absolute quantification of cDNA using real-time PCR. **Journal of Immunological Methods**, v.278, p.261– 269, 2003.

WITHYACHUMNARNKUL, B. Results from black tiger shrimp Penaeus monodon culture ponds stocked with postlarvae PCR-positive or negative for white-spot syndrome virus (WSSV). **Dis. Aquat. Org.**, v.39, p.21–27, 1999.

WITTWER, C. T. et al. The LightCycler: a microvolume multisample fluorimeter with rapid temperature control. **BioTechniques Natick**, v. 22, n. 1, p. 176-181, 1997.

WONG, M.L.; MEDRANO, J.F. Real-time PCR for mRNA quantification. BioTechniques, v.39, p.75–85, 2005.

WU, J.L. et al. A time-course study on the resistance of Penaeus japonicus induced by artificial infection with white spot syndrome virus. **Fish and Shellfish Immunology**, v.13, p.391-403, 2002.

# **ANEXO**

# **NORMAS PARA PUBLICAÇÃO NO Journal of Virological Methods**

### **Guide for Authors**

**Research articles** should generally not exceed 25 typewritten pages and should be divided into Summary (on a separate sheet and not exceeding 200 words, followed by 3-6 keywords). Introduction, Materials and Methods, Results. Discussion. Acknowledgements and References.

**Short communications**, approx. 12 typewritten pages, with a Summary and keywords but without section headings.

**Book reviews or meeting reports** will be published following invitation from, or by authors first contacting, the Editor-in-Chief, Arie J. Zuckerman:

Arie J. Zuckerman Email: j.v.meth@medsch.ucl.ac.uk

Tel: +44 (0) 20 7830 2579 Fax: +44 (0) 20 7830 2070.

Please note there are different Instructions to Authors for VIROLOGY PROTOCOLS. These are included at the end of this Guide for Authors. Submission checklist

It is hoped that this list will be useful during the final checking of an article prior to sending it to the journal's Editor for review. Please consult this Guide for Authors for further details of any item.

## **Ensure that the following items are present:**

One Author designated as corresponding Author:

- E-mail address
- Full postal address
- Telephone and fax numbers
- All necessary files have been uploaded
- Keywords
- All figure captions
- All tables (including title, description, footnotes)

#### **Further considerations**

- Manuscript has been "spellchecked";
- References are in the correct format for this journal;
- All references mentioned in the Reference list are cited in the text, and vice versa;

• Permission has been obtained for use of copyrighted material from other sources (including the Web);

• Colour figures are clearly marked as being intended for colour reproduction on the Web (free of charge) and in print or to be reproduced in colour on the Web (free of charge) and in black-and-white in print;

• If only colour on the Web is required, black and white versions of the figures are also supplied for printing purposes;

For any further information please contact the Author Support Department at authorsupport@elsevier.com

### **Submission of articles**

It is essential to give a fax number and e-mail address when submitting a manuscript. Articles must be written in good English.

Submission of an article implies that the work described has not been published previously (except in the form of an abstract or as part of a published lecture or academic thesis), that it is not under consideration for publication elsewhere, that its publication is approved by all authors and tacitly or explicitly by the responsible authorities where the work was carried out, and that, if accepted, it will not be published elsewhere in the same form, in English or in any other language, without the written consent of the Publisher.

Upon acceptance of an article, Authors will be asked to transfer copyright (for more information on copyright see **ashttp://www.elsevier.com/copyright**). This transfer will ensure the widest possible dissemination of information. A letter will be sent to the corresponding Author confirming receipt of the manuscript. A form facilitating transfer of copyright will be provided.

If excerpts from other copyrighted works are included, the Author(s) must obtain written permission from the copyright owners and credit the source(s) in the article. Elsevier has preprinted forms for use by Authors in these cases: contact Elsevier's Rights Department, Oxford, UK: phone (+44) 1865 843830, fax (+44) 1865 853333, e-mail permissions@elsevier.com. Requests may also be completed on-line via the Elsevier homepage (=+ http://www.elsevier.com/locate/permissions)).

## **US National Institutes of Health (NIH) voluntary posting(" Public Access") policy**

Elsevier facilitates author response to the NIH voluntary posting request (referred to as the NIH "Public Access Policy", see **ashttp://www.nih.gov/about/publicaccess/index.htm)** by posting the peer-reviewed author's manuscript directly to PubMed Central on request from the author, 12 months after formal publication. Upon notification from Elsevier of acceptance, we will ask you to confirm via e-mail (by e-mailing us at NIHauthorrequest@elsevier.com) that your work has received NIH funding and that you intend to respond to the NIH policy request, along with your NIH award number to facilitate processing. Upon such confirmation, Elsevier will submit to PubMed Central on your behalf a version of your manuscript that will include peer-review comments, for posting 12 months after formal publication. This will ensure that you will have responded fully to the NIH request policy. There will be no need for you to post your manuscript directly with PubMed Central, and any such posting is prohibited.

## **Ethical Policy: human subjects and animals**

The research described in papers submitted to the Journal of Virological Methods that involve the use of human beings, including healthy volunteers, must adhere to the principles of the Declaration of Helsinki as well as to Title 45, U.S. Code of Federal Regulations, Part 46, Protection of Human Subjects, Revised November 13, 2001, effective December 13, 2001. Research involving animals must adhere to the American Physiological Society's Guiding Principles in the Care and Use of Animals. All investigations involving humans or animals that are reported in the journal must be conducted in conformity with these principles, and that a statement of protocol approval from an \* IRB or \* \* IACUC or equivalent is included in the methods section of the paper. Manuscripts reporting the results of experiments on human subjects, including healthy volunteers, must include a statement that informed consent was obtained.

- \* IRB = Institutional Review Board
- \* \* IACUC = Institutional Animal Care and Use Committee

# **Authors' rights**

As an author you (or your employer or institution) may do the following:

- make copies (print or electronic) of the article for your own personal use, including for your own classroom teaching use;

- make copies and distribute such copies (including through e-mail) of the article to research colleagues, for the personal use by such colleagues (but not commercially or systematically, e.g., via an e-mail list or list server);

- post a pre-print version of the article on Internet websites including electronic preprint servers, and to retain indefinitely such version on such servers or sites;

- post a revised personal version of the final text of the article (to reflect changes made in the peer review and editing process) on your personal or institutional website or server, with a link to the journal homepage (on  $\frac{1}{10}$  http://www.elsevier.com);

- present the article at a meeting or conference and to distribute copies of the article to the delegates attending such a meeting;

- for your employer, if the article is a 'work for hire', made within the scope of your employment, your employer may use all or part of the information in the article for other intra-company use (e.g., training);

- retain patent and trademark rights and rights to any processes or procedure described in the article;

- include the article in full or in part in a thesis or dissertation (provided that this is not to be published commercially);

- use the article or any part thereof in a printed compilation of your works, such as collected writings or lecture notes (subsequent to publication of your article in the journal);

- prepare other derivative works, to extend the article into book-length form, or to otherwise re-use portions or excerpts in other works, with full acknowledgement of its original publication in the journal.

Should Authors be requested by the Editor to revise the text, the revised version should be submitted within six months. After this period, the article will be regarded as a new submission.

### **Online submission to the journal prior to acceptance**

Submission to this journal proceeds totally online. Use the following guidelines to prepare your article. Via the home page of this journal ( http://www.elsevier.com/journals) you will be guided stepwise through the creation and uploading of the various files. The system automatically converts source files to a single Adobe Acrobat PDF version of the article, which is used in the peer-review process. Please note that even though manuscript source files are converted to PDF at submission for the review process, these source files are needed for further processing after acceptance. All correspondence, including notification of the Editor's decision and requests for revision, takes place by e-mail and via the Author's homepage, removing the need for a hard-copy paper trail.

The above represents a very brief outline of this form of submission. It can be advantageous to print this "Guide for Authors" section from the site for reference in the subsequent stages of article preparation.

### **Electronic format requirements**

#### General points

We accept most wordprocessing formats, but Word or WordPerfect is preferred. Always keep a backup copy of the electronic file for reference and safety. Save your files using the default extension of the program used.

#### Wordprocessor documents

It is important that the file be saved in the native format of the wordprocessor used. The text should be in single-column format. Keep the layout of the text as simple as possible. Most formatting codes will be removed and replaced on processing the article. In particular, do not use the wordprocessor's options to justify text or to hyphenate words. However, do use bold face, italics, subscripts, superscripts etc. Do not embed "graphically designed" equations or tables, but prepare these using the wordprocessor's facility. When preparing tables, if you are using a table grid, use only one grid for each individual table and not a grid for each row. If no grid is used, use tabs, not spaces, to align columns. The electronic text should be prepared in a way very similar to that of conventional manuscripts (see also the Guide to Publishing with Elsevier:  $\Rightarrow$ http://www.elsevier.com). Do not import the figures into the text file but, instead, indicate their approximate locations directly in the electronic text and on the manuscript. See also the section on Preparation of electronic illustrations.

To avoid unnecessary errors you are strongly advised to use the "spellchecker" function of your wordprocessor.

Please do not split the article into separate files (titlepage as one file, text as another, etc.). Ensure that the letter "l" and digit "1" (also letter 'O' and digit '0') have been used properly, and structure your article (tabs, indents, etc.)consistently. Characters

not available on your wordprocessor (Greek letters, mathematical symbols, etc.) should not be left open but indicated by a unique code (e.g., gralpha,  $\omega$ , #, etc.,for the Greek letter ). Such codes should be used consistently throughout the entire text. Please make a list of such codes and provide a key. Do not allow your wordprocessor to introduce word splits and do not use a "justified" layout. Please adhere strictly to the general instructions on style/arrangement and, in particular, the reference style of the journal.

## **Preparation of text**

## **Presentation of manuscript**

Please write your text in good English (American or British usage is accepted, but not a mixture of these). Italics are not to be used for expressions of Latin origin, for example, in vivo, et al., per se. Use decimal points (not commas); use a space for thousands (10 000 and above).

It is essential that authors whose first language is not English should arrange, for the sake of clarity and in their own interest, for manuscripts to be written in idiomatic English before submission. The pronouns "we" and "our" should not be used in a scientific communication. Split-infinitives should be avoided. Do not use acronyms excessively and unusual abbreviations must not be used.

Authors who require information about language editing and copyediting services pre- and post-submission, please visit http://www.elsevier.com/locate/languagepolising or our customer support site at http://epsupport.elsevier.com. Please note Elsevier neither endorses nor takes responsibility for any products, goods or services offered by outside vendors through our services or in any advertising. For more information please refer to our Terms and Conditions **example:**//www.elsevier.com/termsandconditions.

Provide the following data on the title page (in the order given).

Title.

Concise and informative. Titles are often used in information-retrieval systems. Avoid abbreviations and formulae where possible.

## Author names and affiliations.

Where the family name may be ambiguous (e.g., a double name), please indicate this clearly. Present the Authors' affiliation addresses (where the actual work was done) below the names. Indicate all affiliations with a lower-case superscript letter immediately after the Author's name and in front of the appropriate address. Provide the full postal address of each affiliation, including the country name, and, if available, the e-mail address of each Author.

## Corresponding Author.

Clearly indicate who is willing to handle correspondence at all stages of refereeing and publication, also post-publication. **Ensure that telephone and fax numbers (with country and area code) are provided in addition to the e-mail address and the complete postal address.**

### Present/permanent address.

If an Author has moved since the work described in the article was done, or was visiting at the time, a "Present address"' (or "Permanent address") may be indicated as a footnote to that Author's name. The address at which the Author actually did the work must be retained as the main, affiliation address. Superscript Arabic numerals are used for such footnotes.

### **Abstract**

A concise and factual abstract is required (maximum length 200 words). The abstract should state briefly the purpose of the research, the principal results and major conclusions. An abstract is often presented separate from the article, so it must be able to stand alone.

References should therefore be avoided, but if essential, they must be cited in full, without reference to the reference list.

The use of abbreviations is discouraged and only a minimum number of acronyms may be included if they are necessary. Non-standard or uncommon abbreviations should be avoided, but if essential they must be defined at their first mention in the abstract itself.

### Keywords.

Immediately after the abstract, provide a maximum of 6 keywords, avoiding general and plural terms and multiple concepts (avoid, for example, "and", "of"). Be sparing with abbreviations: only abbreviations firmly established in the field may be eligible. These keywords will be used for indexing purposes.

#### Abbreviations.

Define abbreviations that are not standard in this field at their first occurrence in the article: in the abstract but also in the main text after it. Ensure consistency of abbreviations throughout the article.

## **Arrangement of the article**

## Subdivision of the article.

Divide your article into clearly defined and numbered sections. Subsections should be numbered 1.1 (then 1.1.1, 1.1.2, ?), 1.2, etc. (the abstract is not included in section numbering). Use this numbering also for internal cross-referencing: do not just refer to "the text". Any subsection may be given a brief heading. Each heading should appear on its own separate line.

## Introduction.

State the objectives of the work and provide an adequate background, avoiding a detailed literature survey or a summary of the results.

## Experimental/Materials and methods.

Provide sufficient detail to allow the work to be reproduced. Methods already published should be indicated by a reference: only relevant modifications should be described.

Results.

Results should be clear and concise.

### Discussion.

This should explore the significance of the results of the work, not repeat them.

## Conclusions.

The main conclusions of the study may be presented in a short Conclusions section, which may stand alone or form a subsection of a Discussion or Results and Discussion section.

### Acknowledgements.

Place acknowledgements, including information on grants received, before the references, in a separate section, and not as a footnote on the title page.

### References.

See separate section, below Figure captions, tables, figures, schemes. Present these, in this order, at the end of the article. They are described in more detail below. High-resolution graphics files must always be provided separate from the main text file (see Preparation of illustrations).

### Footnotes.

Footnotes should be used sparingly. Number them consecutively throughout the article, using superscript Arabic numbers. Many wordprocessors build footnotes into the text, and this feature may be used. Should this not be the case, indicate the position of footnotes in the text and present the footnotes themselves on a separate sheet at the end of the article. Do not include footnotes in the Reference list.

#### Table footnotes.

Indicate each footnote in a table with a superscript lowercase letter.

#### Tables.

Number tables consecutively in accordance with their appearance in the text. Place footnotes to tables below the table body and indicate them with superscript lowercase letters. Avoid vertical rules. Be sparing in the use of tables and ensure that the data presented in tables do not duplicate results described elsewhere in the article.

#### Nomenclature and units.

Follow internationally accepted rules and conventions: use the international system of units (SI). If other quantities are mentioned, give their equivalent in SI.

#### Virus nomenclature.

Each virus should be identified at least once, preferably in the 'Introduction' or 'Materials and Methods' section, using formal family, genus, and species terms and where possible by using a precise strain designation term as developed by an internationally recognized specialty group or culture collection. Please note that the word type is not used before species designations that include a number. Formal terms used for virus families, genera, and species should be those approved by the International Committee on Taxonomy of Viruses (ICTV):Fauquet, C.M., Mayo, M.A.,Maniloff, J., Desselberger, U., and Ball, L.A.(2005) Virus Taxonomy,

Classification and Nomenclature of Viruses. Eighth ICTV Report, Academic Press, an imprint of Elsevier. This volume also includes standard abbreviations for species. Once formal taxonomic names have been given in a paper, vernacular terms may be used.

### Formal taxonomic nomenclature

In formal taxonomic usage, the first letters of virus order, family, subfamily, genus and species names are capitalized and the terms are printed in italics. Other words in the species names are not capitalized unless they are proper nouns or parts of nouns, for example West Nile virus. In formal usage, the name of the taxon should precede the term for the taxonomic unit; for example; "the family *Paramyxoviridae*," "the genus Morbillivirus." The following represent examples of full formal taxonomic terminology:

1. Order Mononegavirales, family Rhabdoviridae, genus Lyssavirus, species Rabies virus.

2. Family Poxviridae, subfamily Chordopoxvirinae, genus Orthopoxvirus, species Vaccinia virus.

- 3. Family Picornaviridae, genus Enterovirus, species Poliovirus.
- 4. Family Bunyaviridae, genus Tospovirus, species Tomato spotted wilt virus.

# Vernacular Taxonmic Nomenclature

In formal vernacular usage, virus order, family, subfamily, genus and species names are written in lower case Roman script: they are not capitalized, nor are they printed in italics or underlined. In informal usage, the name of the taxon should not include the formal suffix, and the name of the taxon should follow the term for the taxonomic unit; for example "the picornavirus family, the enterovirus genus." One particular source of ambiguity in vernacular nomenclature lies in the common use of the same root terms in formal family, genus or species names. Imprecision stems from not being able to easily identify in vernacular usage which hierarchical level is being cited. For example, the vernacular name "*paramyxovirus*" might refer to the family Paramyxoviridae, or one species in the genus Respirovirus, such as Human parainfluenza virus 1. The solution in vernacular usage is to avoid "jumping" hierarchical levels and to add taxon identification wherever needed. For example, when citing the taxonomic placement of Human parainfluenza virus 1, taxon identification should always be added: Human Parainfluenza virus 1 is a species in the genus Respirovirus, family Paramyxoviridae. In this example, as is usually the case, adding the information that this virus is also a member of the subfamily Paramyxovirinaeand the order Mononegavirales is unnecessary.

It should be stressed that italics and capital initial letters need be used only if the species name refers to the taxonomic category. When the name refers to viral objects such as virions present in a preparation or seen in an electron micrograph, italics and capital initial letters are not needed and the names are written in lower case Roman script. This also applies when the names are used in adjectival form, for instance tobacco mosaic virus polymerase. The use of italics when referring to the

name of a species as a taxonomic entity signals that it has the status of an officially recognized species. The 8th ICTV Report (Fauquet, C.M. et al., 2005, Academic Press, an imprint of Elsevier) should be consulted to ascertain which names have been approved as official species names. When the taxonomic status of a new putative species is uncertain or its position within an established genus has not been clarified, it is considered a tentative species and its name is not written in italics although its initial letter is capitalized.

### Origins of bioreagents

The origins of bioreagents should be described adequately, including citation of culture collections, companies, or colleagues from whom the bioreagents were obtained. If viruses were collected from nature, the collecting site and procedure should also be properly described. Bioreagents include but are not necessarily limited to virus strains and species, antibodies, and cell lines.

### DNA sequences and GenBank Accession numbers.

Many Elsevier journals cite "gene accession numbers" in their running text and footnotes. Gene accession numbers refer to genes or DNA sequences about which further information can be found in the databases at the National Center for Biotechnical Information (NCBI) at the National Library of Medicine. Elsevier Authors wishing to enable other scientists to use the accession numbers cited in their papers via links to these sources, should type this information in the following manner:

For each and every accession number cited in an article, Authors should type the accession number in **bold, underlined text.** Letters in the accession number should always be capitalised. (See Example below). This combination of letters and format will enable Elsevier's typesetters to recognise the relevant texts as accession numbers and add the required link to GenBank's sequences.

**Example:** "GenBank accession nos. **AI631510** , **AI631511** , **AI632198** , and **BF223228)** , a B-cell tumor from a chronic lymphatic leukemia (GenBank accession no. **BE675048)** , and a T-cell lymphoma (GenBank accession no. **AA361117)** ".

Authors are encouraged to check accession numbers used very carefully. **An error in a letter or number can result in a dead link.** In the final version of the **printed article**, the accession number text will not appear bold or underlined. In the final version of the **electronic copy**, the accession number text will be linked to the appropriate source in the NCBI databases enabling readers to go directly to that source from the article.

#### Preparation of supplementary data.

Elsevier accepts electronic supplementary material to support and enhance your scientific research. Supplementary files offer the Author additional possibilities to publish supporting applications, movies, animation sequences, high-resolution images, background datasets, sound clips and more. Supplementary files supplied will be published online alongside the electronic version of your article in Elsevier Web products, including ScienceDirect:  $\frac{1}{2}$ http://www.sciencedirect.com. In order to ensure that your submitted material is directly usable, please ensure that data is provided in one of our recommended file formats. Authors should submit the material
in electronic format together with the article and supply a concise and descriptive caption for each file. For more detailed instructions please visit our artwork instruction pages at **a http://www.elsevier.com/artworkinstructions.** 

### References

Responsibility for the accuracy of bibliographic citations lies entirely with the Authors.

### Citations in the text:

Please ensure that every reference cited in the text is also present in the reference list (and vice versa). Any references cited in the abstract must be given in full. Unpublished results and personal communications are not recommended in the reference list, but may be mentioned in the text. If these references are included in the reference list they should follow the standard reference style of the journal and should include a substitution of the publication date with either "Unpublished results" or "Personal communication" Citation of a reference as "in press" implies that the item has been accepted for publication and a copy of the title page of the relevant article must be submitted.

#### Citing and listing of Web references.

As a minimum, the full URL should be given. Any further information, if known (Author names, dates, reference to a source publication, etc.), should also be given. Web references can be listed separately (e.g., after the reference list) under a different heading if desired, or can be included in the reference list.

#### Text:

All citations in the text should refer to:

1. Single Author: the Author's name (without initials, unless there is ambiguity) and the year of publication;

2. Two Authors: both Authors' names and the year of publication;

3. Three or more Authors: first Author's name followed by "et al." and the year of publication.

Citations may be made directly (or parenthetically). Groups of references should be listed first alphabetically, then chronologically. Examples: "as demonstrated (Allan, 1996a, 1996b, 1999; Allan and Jones, 1995). Kramer et al. (2000) have recently shown ...."List: References should be arranged first alphabetically and then further sorted chronologically if necessary. More than one reference from the same Author(s) in the same year must be identified by the letters "a", "b", "c", etc., placed after the year of publication.

#### Examples:

Reference to a journal publication: Van der Geer, J., Hanraads, J.A.J., Lupton, R.A., 2000. The art of writing a scientific article. J. Sci. Commun. 163, 51-59.

Reference to a book:

Strunk Jr., W., White, E.B., 1979. The Elements of Style, third ed. Macmillan, New York.

Reference to a chapter in an edited book:

Mettam, G.R., Adams, L.B., 1999. How to prepare an electronic version of your article, in: Jones, B.S., Smith , R.Z. (Eds.), Introduction to the Electronic Age. E-Publishing Inc., New York, pp. 281-304.

# Use of the Digital Object Identifier (DOI)

The digital object identifier (DOI) may be used to cite and link to electronic documents. The DOI consists of a unique alpha-numeric character string which is assigned to a document by the publisher upon the initial electronic publication. The assigned DOI never changes. Therefore, it is an ideal medium for citing a document, particularly 'Articles in press' because they have not yet received their full bibliographic information. The correct format for citing a DOI is shown as follows (example taken from a document in the journal Physics Letters B): doi:10.1016/j.physletb.2003.10.071

When you use the DOI to create URL hyperlinks to documents on the web, they are guaranteed never to change.

# **Preparation of electronic illustrations**

# General points

- Make sure you use uniform lettering and sizing of your original artwork.
- Save text in illustrations as "graphics" or enclose the font.

• Only use the following fonts in your illustrations: Arial, Courier, Helvetica, Times, Symbol.

- Number the illustrations according to their sequence in the text.
- Use a logical naming convention for your artwork files.

• Provide all illustrations as separate files and as hardcopy printouts on separate sheets.

- Provide captions to illustrations separately.
- Produce images near to the desired size of the printed version.

A detailed guide on electronic artwork is available on our website: http://www.elsevier.com/artworkinstructions

# **You are urged to visit this site; some excerpts from the detailed information are given here.**

# Formats

Regardless of the application used, when your electronic artwork is finalised, please "save as" or convert the images to one of the following formats (Note the resolution requirements for line drawings, halftones, and line/halftone combinations given below.):

EPS: Vector drawings. Embed the font or save the text as "graphics".

TIFF: Colour or greyscale photographs (halftones): always use a minimum of 300 dpi. TIFF: Bitmapped line drawings: use a minimum of 1000 dpi.

TIFF: Combinations bitmapped line/half-tone (colour or greyscale): a minimum of 500

dpi is required.

DOC, XLS or PPT: If your electronic artwork is created in any of these Microsoft Office applications please supply "as is".

# **Please do not:**

• Supply embedded graphics in your wordprocessor (spreadsheet, presentation) document;

• Supply files that are optimised for screen use (like GIF, BMP, PICT, WPG); the resolution is too low;

- Supply files that are too low in resolution;
- Submit graphics that are disproportionately large for the content.

# **Captions**

Ensure that each illustration has a caption. Supply captions separately, not attached to the figure. A caption should comprise a brief title (**not** on the figure itself) and a description of the illustration. Keep text in the illustrations themselves to a minimum but explain all symbols and abbreviations used.

# Line drawings

The lettering and symbols, as well as other details, should have proportionate dimensions, so as not to become illegible or unclear after possible reduction; in general, the figures should be designed for a reduction factor of two to three. The degree of reduction will be determined by the Publisher. Illustrations will not be enlarged. Consider the page format of the journal when designing the illustrations. Do not use any type of shading on computer-generated illustrations.

# Photographs (halftones)

Remove non-essential areas of a photograph. Do not mount photographs unless they form part of a composite figure. Where necessary, insert a scale bar in the illustration (not below it), as opposed to giving a magnification factor in the caption. Note that photocopies of photographs are not acceptable.

# Colour Illustrations

Please make sure that artwork files are in an acceptable format (TIFF, EPS or MS Office files) and with the correct resolution. If, together with your accepted article, you submit usable colour figures then Elsevier will ensure, at no additional charge, that these figures will appear in colour on the Web (e.g., ScienceDirect and other sites) regardless of whether or not these illustrations are reproduced in colour in the printed version. For colour reproduction in print, you will receive information regarding the costs from Elsevier after receipt of your accepted article. Please indicate your preference for colour in print or on the Web only. For further information on the preparation of electronic artwork, please see . Please note: Because of technical complications which can arise by converting colour figures to "grey scale" (for the printed version should you not opt for colour in print) please submit in addition usable black and white versions of all the colour illustrations.

When your manuscript is received by the Publisher it is considered to be in its final form. Proofs are not to be regarded as "drafts".

One set of page proofs in PDF format will be sent by e-mail to the corresponding Author, to be checked for typesetting/editing. No changes in, or additions to, the accepted (and subsequently edited) manuscript will be allowed at this stage.

Proofreading is solely your responsibility.

A form with queries from the copyeditor may accompany your proofs. Please answer all queries and make any corrections or additions required.

The Publisher reserves the right to proceed with publication if corrections are not communicated. Return corrections within 2 days of receipt of the proofs. Should there be no corrections, please confirm this.

Elsevier will do everything possible to get your article corrected and published as quickly and accurately as possible. In order to do this we need your help. When you receive the (PDF) proof of your article for correction, it is important to ensure that all of your corrections are sent back to us in one communication. Subsequent corrections will not be possible, so please ensure your first sending is complete. Note that this does not mean you have any less time to make your corrections, just that only one set of corrections will be accepted.

### **Offprints**

The corresponding author, at no cost, will be provided with a PDF file of the article via e-mail. The PDF file is a watermarked version of the published article and includes a cover sheet with the journal cover image and a disclaimer outlining the terms and conditions of use.

# **Virology Protocols**

Protocols are to be submitted in the same way as regular articles

#### **Organization of a Protocol**

#### Title page:

The title page should contain the following items: (i) complete title (preferably no chemical formulas or arbitrary abbreviations); (ii) full names of all authors; (iii) complete affiliations of all authors; (iv) the number of text pages of the whole manuscript (including figures and tables) and the number of figures and tables; (v) the name and complete address of the corresponding author (including telephone number, facsimile number and electronic mail address); (vi) acknowledgements.

#### **Abstract:**

This should provide a concise description of the purpose of the Protocol and should not exceed 200 words.

Keywords: Please provide 3 - 6 keywords.

Type of research:

In this section, relevant published studies should be described concisely in list form preceded by Roman lower case numeral characters. The published studies should be appropriately cited.

### Time required.

An estimation of the time required to run the protocol should be given per separate step and for the whole protocol.

#### **Materials**

The materials used should be described in sufficient detail for the protocol to be replicated. Animals used should include information on breed, breeder, sex, age, weight and the maintenance conditions. Furthermore, this section should be divided into two subsections: (i) Special equipment and (ii) Chemicals and reagents. Any special equipment required should be mentioned, including details of model type/number and (international) supplier. The source or supplier of any special equipment should also be stated, in parentheses, after mentioning the equipment for the first time. A listing (preceded by dashes) of chemicals and reagents used in the protocol, should be provided, if applicable. Special chemicals and drugs with their sources or suppliers should be grouped under a separate subheading ("Chemicals" or "Drugs"). For drugs, generic names should be used; trade names may be given in brackets where the drug is first mentioned. In case of new drugs or chemicals, a full chemical description (formula) should be given. The form of the drug used should be indicated.

### Detailed procedure.

This section should include an extensive, detailed and stepwise description of the procedures used. The individual steps should be described in list form preceded by Roman lower case numeral characters and correspond with the steps described under Quick procedure. All companies from which chemicals or materials were obtained should be listed with their full address.

#### Results.

In this section the expected results should be described clearly and concisely, and in logical order without extended discussion of their significance. Results should usually be presented descriptively and be supplemented by photographs or diagrams.

# Discussion.

This section should present an assessment of the protocol, problems which may be encountered, and alternative or support protocols.This section should be divided into two parts: (i) Trouble-shooting and (ii) Alternative and Support Protocols. Troubleshooting: Problems that may have been encountered during any of the procedures should be discussed clearly and concisely, and suitable solutions suggested. Alternative methods for replacing certain steps in the protocol should be mentioned in sufficient detail, and clearly indicating at which point in the protocol they should be applied.Alternative and Support Protocols: If applicable, alternative or support protocols should be mentioned, clearly stating the advantages and disadvantages of such protocols and be accompanied by appropriate citation of the literature.

Essential literature references.

This should mention certain essential reading divided into original papers, book chapters and review papers. Do not cite the full reference, but just list the reference number. All references cited in the text should be listed at the end of the manuscript, arranged in alphabetical order of the author's surname.

#### Quick procedure.

This section should describe the protocol in a concise, stepwise manner. The individual steps should be described in list form preceded by roman lower case numeral characters and correspond with the steps described under Detailed procedure. This section should contain basic, essential information for the protocol to be replicated successfully.

### Illustrations.

Follow the standard article guidelines for instructions on illustrations.